# **WIKIREADER DIGEST**

EINE ARTIKELSAMMLUNG AUS WIKIPEDIA, DER FREIEN ENZYKLOPÄDIE

Stand vom 5. Juli 2004

# **WOCHE 2004-27**

### **Diese Woche:**

- José Manuel Durão Barroso Neuer EU-Kommissionspräsident
- Horst Köhler Neuer deutscher Bundespräsident
- Marlon Brando Tod einer Hollywood Legende
- Tour de France 2004
- Fußballeuropameisterschaft 2004
- Griechische Fußballnationalmannschaft
- Lufthansa und die Geschichte der Lufthansa
- Komet
- Zwergenmythos

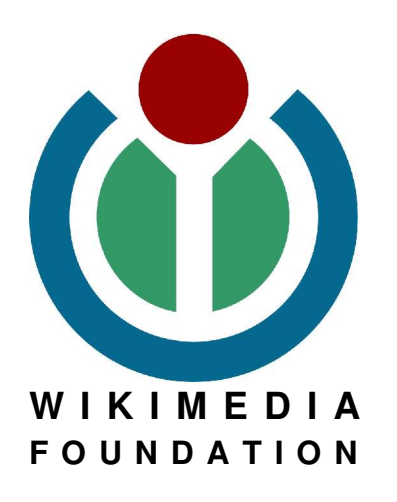

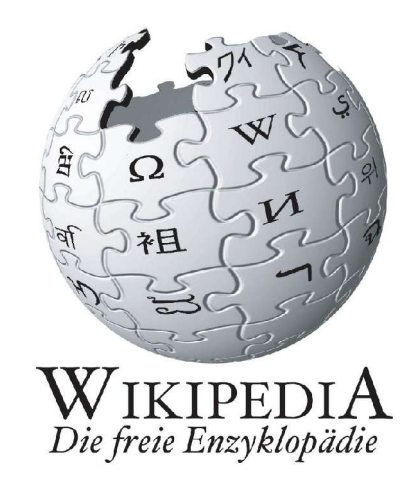

### **IMPRESSUM**

**Verfasser:** Die Freiwilligen Schreiber der deutschsprachigen Wikipedia

**Herausgeber dieser Ausgabe:** , Thomas R. "TomK32" Koll **Besonders fleißige Wikipedianer:**

**Verwendete Schriften:** FreeSerif und FreeMono **Titelbild:**

**Stand dieser Ausgabe:** 5. Juli 2004 um 12:00 MESZ

**Adresse** der Wikipedia: http://de.wikipedia.org **Adresse dieses Hefts:** http://de.wikipedia.org/wiki/Wikipedia:WikiReader\_Digest

#### **ISSN (Onlineausgabe):** 1613-7752

Eine vollständige Liste der verwendeten Artikel und die Namen der angemeldeten Benutzer die an diesen mitgewirkt haben findet sich im Anhang des WikiReader.

# **WIKIREADER**

Etra Armatcheoregico Ces Weightss, nor mate-Eventuariata liant car 10 deed 20th

### **INTERNET**

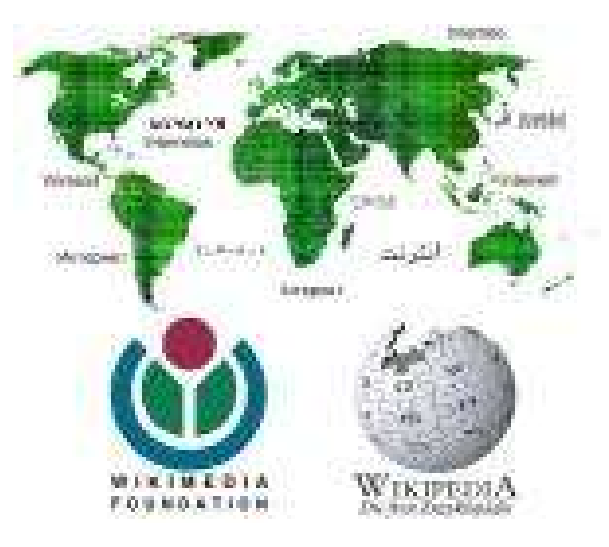

### **Jetzt bestellen unter http://shop.wikipedia.org**

### **ÜBER WIKIPEDIA**

Die Wikipedia ist eine freie Enzyklopädie, die es sich zur Aufgabe gemacht hat, jedem eine freie Wissensquelle zu bieten, an der er nicht nur passiv durch lesen teilhaben kann, sondern auch aktiv als Autor mitwirken kann. Auf der Webseite http://de.wikipedia.org findet man nicht nur die aktuellen Artikel der deutschsprachigen Wikipedia, sondern darf auch sofort und ohne eine Anmeldung mit schreiben. Auf diese Art sind seit 2001 in nur drei Jahren eine halbe Million Artikel zustande gekommen, in mehr als 40 Sprachen.

Inzwischen ist die Wikipedia seit 2003 Teil der Wikimedia Foundation die für die technischen Voraussetzungen der Wikipedia zuständig ist und auch andere Projekte wie das Wörterbuch Wiktionary oder das Lehrbuch-Projekt WikiBooks beherbergt.

### **ÜBER DIE REIHE "WIKIREADER KALENDERWOCHE"**

"WikiReader Kalenderwoche" ist ein Teilprojekt des WikiReaders und hat im Gegensatz zu den üblichen WikiReadern kein bestimmtes Thema vorausgesetzt sondern enthält immer nur eine kleine Auswahl an Artikeln. Die Auswahl der Artikel kann zum Beispiel besonders gelungene neue Artikel oder auch exzellente Artikel die erst jetzt in die offizielle List aufgenommen wurden enthalten. Auch Artikeln die einfach nur aufgrund des aktuellen Weltgeschehens von Interesse für den Leser sein könnten werden hier zu finden sein.

Das Zielpublikum sind all jene die zwar Interesse an der Wikipedia haben, aber nicht immer auf dem Laufenden sein können und eine kleine wöchentliche Auswahl zum Ausdrucken bevorzugen. Die Reihe der WR Kalenderwoche erscheint für den Druck auf dem heimischen Gerät im Papier-Format DIN A4 und für den besonders sparsamen Druck empfiehlt es sich auf den Ausdruck der letzten zwei Seiten mit den Quellen, Autoren und GNU FDL zu verzichten. Bei einer größeren Auflage und auch Weitergabe dieses WikiReaders müssen diese Seiten aber mitgegeben werden.

### **RECHTLICHES**

Wie auch die Wikipedia selbst, steht dieses Heft unter der GNU-Lizenz für Freie Dokumentationen (GNU FDL) die in einer inoffizielle Übersetzung im Anhang zu finden ist. Sie dürfen, nein sollen, den WikiReader frei kopieren im Rahmen dieser Lizenz. Die offizielle Version der Lizenz, die es leider nur auf Englisch gibt, findet sich auf http://www.gnu.org

### **INHALTSVERZEICHNIS**

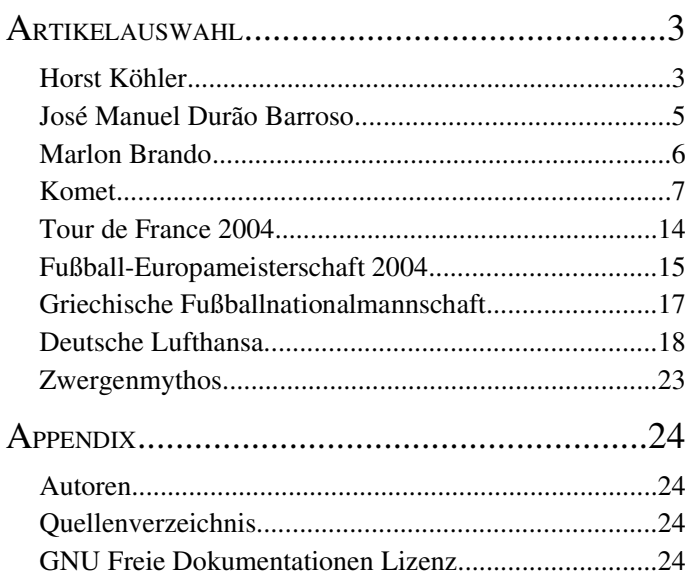

# **ARTIKELAUSWAHL**

# **HORST KÖHLER**

**Horst Köhler** (\* 22. Februar 1943 in Skierbieszów, Polen) ist ein deutscher Politiker (CDU) und seit dem 1. Juli 2004 Bundespräsident der Bundesrepublik Deutschland. Er war bis zum 4. März 2004 Geschäftsführender Direktor des Internationalen Währungsfonds (IWF).

### **BIOGRAFIE**

Köhler wurde am 22. Februar 1943 in Skierbieszów, Polen, als deutschstämmiger Bauernsohn und zweitjüngstes von acht Kindern geboren. Seine Eltern lebten ursprünglich als Bessarabiendeutsche im damals rumänischen Bessarabien (heute zu Moldawien). Im Sommer 1940 fiel das Gebiet aufgrund des Hitler-Stalin-Paktes an die Sowjetunion. Köhlers Eltern wurden mit den anderen so genannten "Volksdeutschen" zunächst in das Deutsche Reich geholt und später im damaligen Generalgouvernement in der Kreishauptmannschaft Zamość im Distrikt Lublin angesiedelt. Die Familie Köhler kam so nach Ostpolen. Im Januar 1945 floh Horst Köhler mit seiner Mutter und drei Geschwistern vor der Roten Armee nach Markkleeberg-Zöbigker bei Leipzig. Ostern 1953 floh die Familie Köhler erneut gen Westen. Die Flucht ging diesmal über West-Berlin in die Bundesrepublik Deutschland. Bis 1957 lebte Horst Köhler mit seiner Familie in Flüchtlingslagern, bis sie in Ludwigsburg eine Wohnung erhielten. Horst Köhler betrachtet Ludwigsburg als seine Heimat, am dortigen Eduard-Mörike-Gymnasium machte er auch 1963 sein Abitur ("mit lauter Vierern").

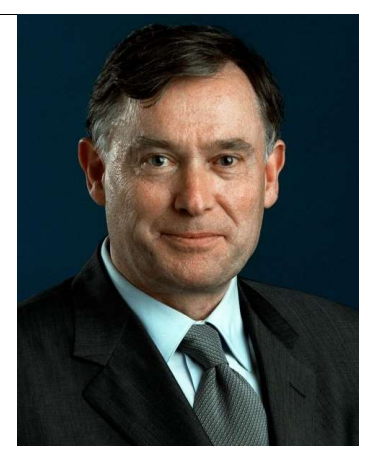

Es folgte eine zweijährige Wehrdienstzeit als Zeitsoldat bei den Panzergrenadieren in Ellwangen, er verließ die Bundeswehr als Leutnant der Reserve. Von 1965 bis 1969 studierte Köhler an der Eberhard-Karls-Universität im schwäbischen Tübingen Volkswirtschaftslehre und Politikwissenschaften. Von 1969 bis 1976 war er am dortigen Institut für Angewandte Wirtschaftsforschung Assistent. Nach über 20-jähriger Tätigkeit in anderen Bereichen (Finanz- und Währungspolitik, s. unten) wurde er im Herbst 2003 an der Universität, gleichzeitig mit Wilhelm Rall, zum Honorarprofessor ernannt.

Von 1976 bis 1981 war er im Bundesministerium für Wirtschaft in Bonn in der Grundsatzabteilung tätig. 1981 wurde Horst Köhler Mitglied der CDU, ein Jahr später wechselte er auf Vorschlag von Gerhard Stoltenberg, dem er zuvor schon während dessen schleswig-holsteinischer Ministerpräsidentschaft gedient hatte, in das Finanzministerium.

Von 1990 bis 1993 war Köhler beamteter Staatssekretär im Bundesfinanzministerium als Nachfolger von Hans Tietmeyer. Er war verantwortlich für finanzielle und monetäre Beziehungen und damit der maßgebliche deutsche Unterhändler bei den Verhandlungen zum Maastricht-Vertrag und teilweise auch bei jenen für die deutsche Wiedervereinigung. Als so genannter *Sherpa* (unterstützender Beamter und Berater) des damaligen Bundeskanzlers Helmut Kohl sowie als dessen persönlicher Vertreter bereitete er die G7-Wirtschaftsgipfel in Houston (1990), London (1991), München (1992) und Tokio (1993) vor.

1993 bis 1998 leitete er als Präsident den Deutschen Sparkassen- und Giroverband und anschließend zwei Jahre lang (bis 2000) die Europäische Bank für Wiederaufbau und Entwicklung (EBWE) mit Sitz in London.

Im Jahr 2000 wurde Köhler auf Vorschlag von Bundeskanzler Gerhard Schröder (SPD) als achter Geschäftsführender Direktor für eine Amtszeit von fünf Jahren zum Geschäftsführenden Direktor des Internationalen Währungsfonds (IWF) bestellt. Er ist der Nachfolger von Michel Camdessus, der am 14. Februar 2000 sein Amt beim IWF niederlegte. Während seiner Amtszeit als IWF-Präsident versuchte Köhler erfolgreich, in Zusammenarbeit mit Weltbank-Präsident James Wolfensohn von der früher üblichen Praxis abzukommen, den zu fördernden Staaten Förderkonzepte nach den Maßstäben entwickelter Länder aufzuzwingen, was in der Vergangenheit wiederholt zu schweren Krisen in den betroffenen Ländern geführt hatte.

Am 23. Mai 2004 ist Horst Köhler zum Bundespräsidenten gewählt worden. Dieses Amt trat er am 1. Juli 2004 an.

Horst Köhler ist evangelisch, verheiratet mit Eva Köhler und hat zwei Kinder.

### **KANDIDATUR ZUM BUNDESPRÄSIDENTEN**

Am 4. März 2004 nominierten die Präsidien von CDU, CSU und FDP Horst Köhler als gemeinsamen Kandidaten für die Wahl des Bundespräsidenten am 23. Mai 2004 (s. Bundespräsidentenwahl 2004). Daraufhin legte Köhler sein Amt als Vorsitzender des IWF nieder.

Da er in Deutschland nicht als Politiker in der Öffentlichkeit wirkte und sein beruflicher Werdegang zum Teil im Ausland stattfand, war er zu diesem Zeitpunkt der Öffentlichkeit nicht sehr bekannt. Einer im Auftrag des Stern durchgeführten Forsa-Umfrage zufolge kannten ihn am Tag der Nominierung 20 % der Deutschen.

Aufgrund der Verhältnisse in der Bundesversammlung galt Horst Köhler als Favorit auf die Nachfolge von Johannes Rau gegenüber der Kandidatin der Regierung, Gesine Schwan (SPD). Die Nominierung Köhlers wurde in der Öffentlichkeit unterschiedlich aufgenommen: Während aus Wirtschaftskreisen einmütige Unterstützung geäußert wurde, störten sich andere Kreise, so etwa der DGB oder ATTAC an dem Umstand, dass Köhlers Profil fast ausschließlich durch seine Rolle im Wirtschaftsleben geprägt sei. Wieder andere hoben hervor, dass gerade ein Pluspunkt sei, da man erstmals in der Geschichte der Bundesrepublik einen Präsidenten wählen könne, der seine Identität nicht ausschließlich durch eine politische Tätigkeit gewonnen habe.

### **WICHTIGE STELLUNGNAHMEN WÄHREND DER KANDIDATUR**

Im Mittelpunkt seiner Amtszeit wird nach seinen eigenen Angaben das Werben für weitere Reformen stehen. Er habe *die Bundespräsidentschaft nie angestrebt*, sagte er am 4. März 2004. Doch könne er mit seiner Erfahrung etwas einbringen, was Deutschland jetzt vor allen Dingen braucht, nämlich eine Diskussion und einen Prozess der Veränderungen nicht *nur in der Wirtschaft*. Weiter müsse die Politik das Tempo erhöhen und schnellere Entscheidungen treffen.

Bei seinem ersten politischen Auftritt nach der Nominierung am 7. März 2004 bezeichnete er die Inhalte und Pläne der so genannten *Agenda 2010* der Bundesregierung als bei weitem nicht ausreichend, man habe aber in Deutschland das Potenzial, mit den Herausforderungen fertig zu werden. In Zukunft müsse den Menschen noch besser als bisher erklärt werden, warum die Reformen notwendig seien. Eine absolute Priorität müssten Wissenschaft und Bildung erlangen.

Am 9. März 2004 sagte Köhler in einem ZDF-Interview, er wolle ein Kandidat mit Ecken und Kanten sein. Zur Frage der Direktwahl des Bundespräsidenten durch das Volk zeigte er sich offen, dass man darüber diskutieren könne. Er sehe aber nicht die unbedingte Notwendigkeit dafür.

Für Unruhe in der Union sorgte am 13. März 2004 eine Äußerung Köhlers, in der er öffentlich seine Hoffnung zum Ausdruck brachte, dass 2006 die CDU die Bundeskanzlerin stellen werde und dabei Angela Merkel wörtlich nannte.

### **WAHL ZUM BUNDESPRÄSIDENTEN**

Horst Köhler wurde am 23. Mai 2004 zum neunten Bundespräsidenten der Bundesrepublik Deutschland gewählt. Die aus 1.205 Mitgliedern, von denen eines wegen Krankheit der Abstimmung fernblieb, bestehende Bundesversammlung wählte ihn im ersten Wahlgang mit 604 von 1.202 gültigen Stimmen. Er erhielt damit eine Stimme mehr als die für diesem Wahlgang erforderliche absolute Mehrheit von 603 Stimmen. CDU/CSU und die FDP verfügten über 623 Stimmen in der Bundesversammlung. Seine Gegenkandidatin Gesine Schwan erhielt 589 Stimmen.

In der Rede nach seiner Wahl würdigte Köhler die Einheit Deutschlands. Er drängte darauf, Ängste zu überwinden sowie Selbstvertrauen zurückzugewinnen, wünschte sich ein "Deutschland der Ideen" und forderte eine kinderfreundlichere Gesellschaft.

### **ZITATE**

- *Ich liebe unser Land*
- *Deutschland soll ein Land der Ideen werden.*
- *Patriotismus und Weltoffenheit sind keine Gegensätze sie bedingen einander!*

### **QUERVERWEISE**

- Website des Bundespräsidenten (de/en/fr/es) (*http://www.bundespraesident.de/*)
- IWF / IMF, Biographische Informationen (*http://www.imf.org/external/np/omd/bios/deu/hkd.htm*)
- Die komplette Antrittsrede von Horst Köhler (*http://www.bundestag.de/parlament/wahlen/146/steno\_12.pdf*)
- Ehrenprofessur in Tübingen 1993, "Bessere Globalisierung" (*http://www.unituebingen.de/uni/w04/pages/aktuelles/zeitungsartikel/tagblatt/tagblatt.html*)
- "Kandidat der Spitzenklasse" Artikel über Köhler nach seiner Nominierung (*http://www.sopos.org/aufsaetze/40618c2 ba4a54/1.phtml*)
- Kritik und Kampagne von ATTAC (*http://www.attac.de/koehler/*)
- Lorenz Wolf-Doettinchem: "Köhlers Welt" Stern.de-Artikel vom 9. März 2004 (*http://www.stern.de/politik/deutschland/index.html?id=521303&nv=ct\_cb*)

# **JOSÉ MANUEL DURÃO BARROSO**

**José Manuel Durão Barroso** (\* 23. März 1956 in Lissabon) ist ein portugiesischer Politiker und seit dem 6. April 2002 Ministerpräsident von Portugal.

Durão Barroso studierte Jura an der Universität Lissabon und machte seinen Abschluss in Wirtschafts- und Sozialwissenschaft an der Universität Genf. Als Assistenzprofessor spezialisierte er sich an der Universität Lissabon für Internationale Politik und setzte seine akademische Karriere in Genf und am *Political Sciences Department* der Georgetown Universität in Washington DC fort, wo er Forschungen für sein Doktorat (PhD) machte. Nach Lissabon zurückgekehrt, wurde er im Jahre 1980 Direktor des *departamento* für internationale Beziehungen der Universität Lusíada in Porto.

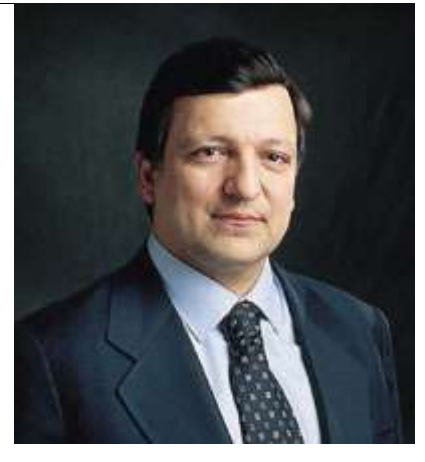

Seine politische Karriere begann schon in seiner Studentenzeit, noch vor der Nelkenrevolution vom 25. April 1974. Er war einer der Parteiführer der *Partido co-*

*munista dos trabalhadores portugeses - Movimento Revolucionário do Proletariado Português*, einer eher philosophisch orientierten maoistischen Linkspartei. Aber er wandte sich bald davon ab und trat im Dezember 1980 der *Partido Social Democrata* (PSD) bei, einer trotz des Namens eher bürgerlichen Partei, die heute im Europaparlament zur Fraktion der Europäischen Volkspartei gehört, der er bis heute treu geblieben ist.

In seiner politischen Karriere hatte er folgende Ämter inne:

- von 1985 bis 1987 Unterstaatssekretär im Innenministerium.
- von 1987 bis 1992 Staatssekretär für Äußeres und internationale Zusammenarbeit.
- von 1992 bis 1995 Außenminister des Landes.

Im Jahre 1990 war er die treibende Kraft hinter dem Bicesse-Abkommen, das zu einem Waffenstillstand im angolanischen Bürgerkrieg zwischen der MPLA und der UNITA von Jonas Savimbi führte. Durão Barroso unterstütze auch die Unabängigkeit Osttimors von Indonesien.

Nach der Wahlniederlage der PSD 1995 scheiterte er mit dem Versuch, Parteichef zu werden. Dies gelang ihm nach einem heftigen innerparteilichen Machtkampf erst im Jahr 1999. Dem manchmal unsicher wirkenden "ewigen Zweiten" hinter dem früheren Regierungschef Anibal Cavaco Silva (1985-1995) hatten das Viele nicht zugetraut. Die Parlamentswahl 2002 gewann seine Partei knapp vor den Sozialisten; bei der Europawahl 2004 war es wegen seiner Sparmaßnahmen umgekehrt.

Als Ministerpräsident unternahm er einige Schritte, die in Portugal auf Widerstand stießen, wie etwa die Unterstützung der Invasion des Iraks im Frühjahr 2003, die Privatisierung von Staatsunternehmen, und starke Einschnitte in den öffentlichen Ausgaben. Barroso sieht dies wegen der schlechten Wirtschaftslage und des von der SP-Vorgängerregierung hinterlassenen Budgetdefizits als notwendig, aber auch zur Einhaltung des Euro-Stabilitätspaktes. Er tritt für eine Verbesserung der Beziehungen zwischen der EU und den USA ein.

Der 48-jährige Konservative wurde am 29. Juni 2004 vom Europäischen Rat als Kandidat für das Amt des EU-Kommissionspräsidenten nominiert. Vorher waren Mitte Juni zuerst Deutschland und Frankreich mit ihrem Vorschlag von dem sozialdemokratischen Ministerpräsidenten Belgiens Guy Verhofstadt und dann konservative Regierungschefs mit ihrem Vorschlag des britischen Außenministers Chris Patten gescheitert.

Durão Barroso ist verheiratet und hat drei Kinder.

## **MARLON BRANDO**

**Marlon Brando** (\* 3. April 1924 in Omaha, Nebraska; † 1. Juli 2004 in Los Angeles, Kalifornien) war ein US-amerikanischer Schauspieler.

Brando wurde in Nebraska (USA) als Sohn eines Handlungsreisenden geboren. Seine Mutter weckte in ihm das Interesse für die Schauspielerei. 1939 bis 1941 besuchte er die Shattuck Military Academy in Minnesota, von der er wegen Rebellion gegen den Drill in der Anstalt vorzeitig verwiesen wurde. 1943 begann er seine Schauspielausbildung am berühmten Actors' Studio in New York.

Schlagzeilen machte Brando auch durch seine politischen Aktivitäten. Er setzte sich für ethnische Minderheiten ein, was ihm wiederum zahlreiche kritische Schlagzeilen bescherte.

### **AUSZEICHNUNGEN UND FILME**

Im Jahre 1947 bekam Marlon Brando sein erstes Engagement. Er spielte am Broadway die Rolle des Kowalski in Tennessee Williams' *Endstation Sehnsucht* und feierte bereits am ersten Abend seinen Durchbruch.

1951 wurde *Endstation Sehnsucht* von Elia Kazan verfilmt, in dem Marlon Brando (neben Vivien Leigh) die Hauptrolle übernahm und über den Broadway hinaus bekannt wurde. 1952 spielte Marlon Brando neben Anthony Quinn im Film *Viva Zapata*, wofür er in Cannes als *Bester Schauspieler des Jahres* ausgezeichnet wurde.

Für seine Rolle des *Julius Caesar* im gleichnamigen Film wurde Brando 1953 der British Film Academy Award verliehen.

Es folgte 1953 *Der Wilde*, in dem er seinen Ruf als Rebell Hollywoods festigte, indem er auf die Frage, wogegen er demonstriere, entgegnet: "Was hast Du anzubieten?" Für *Die Faust im Nacken* erhielt er seinen ersten Oscar. Ferner wurde das Werk "Film des Jahres". Weiter folgten Filme wie die Komödie *Das kleine Teehaus* und *Die jungen Löwen*.

1962 spielte er die Rolle des Meuterers Fletcher Christian im Film *Meuterei auf der Bounty*, dessen Produzent er gleichzeitig war.

1966 drehte Brando mit Robert Redford *Ein Mann wird gejagt*. Im selben Jahr spielte er im Film *Die Gräfin von Hongkong* mit, in dem Charlie Chaplin die Regie führte.

Die Figur des *Don Vito Corleone* in dem Mafiaepos *Der Pate* war seine populärste Rolle und gehört zu den Meilensteinen der Filmgeschichte. Den ihm zugedachten Oscar nahm Brando 1973 allerdings nicht an, um damit auf die Unterdrückung der Indianer in den USA aufmerksam zu machen. An seiner Stelle verlas die Apachin Sacheen Little Feather bei der Preisverleihung eine Solidaritätserklärung Brandos mit dem American Indian Movement (AIM).

*Der letzte Tango in Paris* entstand 1972 und wurde auch durch einen Skandal überschattet. Selbsternannte Moralwächter beklagten sich über die sexuellen Handlungen im Film.

Es folgten *Duell am Missouri* und 1978 das Vietnam-Krieg-Epos *Apocalypse Now*.

Brando zog sich nach der Beendigung des Filmes *Die Formel* (1980) vorläufig aus der Filmbranche zurück, um dann 1989 erstmals wieder für den Film *Weiße Zeit der Dürre* vor eine Kamera zu treten. Der Grund lag in einer immensen Gage. Erneut wurde er für den Oscar nominiert.

Seine letzten Filme waren *Don Juan DeMarco* (1994) mit Johnny Depp und *DNA - Die Insel des Dr. Moreau* (1996).

Es folgten *The Brave* (1997) und *Free Money* (1998). 2001 drehte Brando mit Robert De Niro *The Score*.

Marlon Brando, der häufig als bester Schauspieler aller Zeiten bezeichnet wurde, starb am Donnerstag, den 1. Juli 2004 ca. 18.30 Uhr im Alter von 80 Jahren im "UCLA Medical Center", einem Krankenhaus in Los Angeles, an einer Lungenembolie. Er litt bereits seit längerer Zeit an Lungenfibrose.

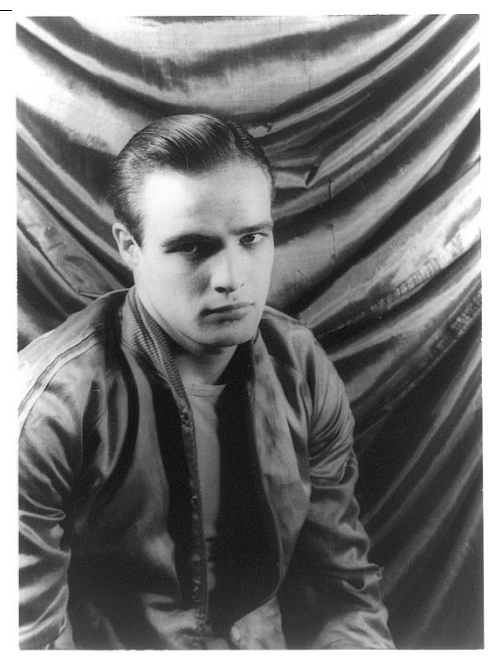

### **LITERATUR**

• Richard Schickel: *Marlon Brando*. Heyne-Verlag München 1992. ISBN 3-453-05566-7

### **KOMET**

Ein **Komet** (v. griechisch *kométes* Haarstern, abgeleitet von *komé* Haupthaar) oder *Schweifstern* ist ein kleiner Himmelskörper, der sich auf einer stark elliptischen Bahn um die Sonne bewegt und zumindest in den sonnennahen Teilen seiner Bahn eine durch Ausgasen erzeugte Koma aufweist.

In Sonnennähe ist der meist nur wenige Kilometer große Kometenkern von einer diffusen, nebligen, Koma genannten Hülle umgeben, die eine Ausdehnung von bis zu 100.000 km erreichen kann. Kern und Koma zusammen nennt man auch den Kopf des Kometen. Das auffälligste Kennzeichen der von der Erde aus sichtbaren Kometen ist jedoch der Schweif, der eine sichtbare Länge von 10 bis 100 Millionen Kilometern erreichen kann.

Im Altertum und dem Mittelalter wurden Kometen häufig als Schicksalsboten oder Zeichen der Götter angesehen, den Beginn der wissenschaftlichen Sichtweise kann man mit der Erkenntnis Tycho Brahes ansetzen, dass Kometen keine Erscheinungen der irdischen Atmosphäre sind. Ein latenter Aberglaube ist jedoch auch heute noch vorhanden, wie 1997 der Massenselbstmord der Sekte Heaven's Gate beim Erscheinen des Kometen Hale-Bopp zeigt.

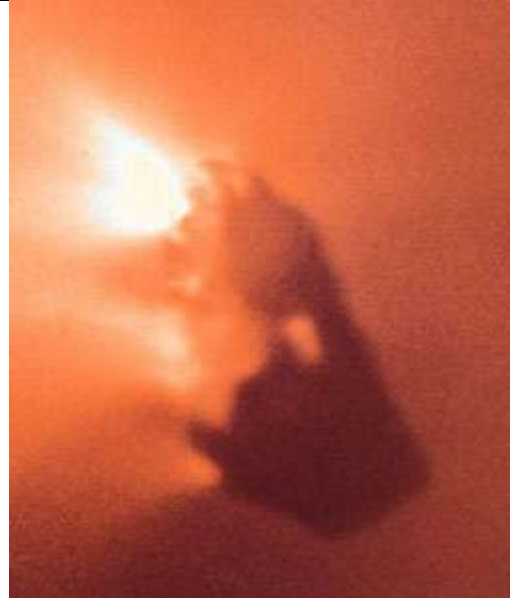

*Kern des Halleyschen Kometen; Größe: ca. 16 x 8 x 8 km (Giotto 1986)*

### **CHARAKTERISIERUNG**

Kometen werden aufgrund ihrer Umlaufzeiten in langperiodische und kurzperiodische Kometen eingeteilt.

- Langperodische Kometen mit einer Umlaufzeit von mehr als 200 Jahren kommen vermutlich aus der Oortschen Wolke, ihre Bahnneigungen sind statistisch verteilt und sie umlaufen die Sonne sowohl im gleichen Umlaufsinn wie die Planeten als auch retrograd. Die Exzentritäten ihrer Bahnen liegen nahe bei 1 - die Kometen sind in der Regel aber noch durch die Schwerkraft an die Sonne gebunden, obwohl sie für ihren Umlauf bis zu 100 Millionen Jahre benötigen. Exzentritäten größer als 1 (Hyperbelbahnen) werden nur in seltenen Fällen durch Störungen der großen Planeten hervorgerufen. Diese Kometen kehren nicht mehr in Sonnennähe zurück, sondern verlassen das Sonnensystem.
- Kurzperiodische Kometen mit Umlaufzeiten kleiner als 200 Jahre stammen vermutlich aus dem Kuipergürtel. Sie bewegen sich meist im üblichen Umlaufsinn und ihre Bahnneigung liegt im Mittel bei etwa 20°, sie liegen also in der Nähe der Ekliptik. Bei mehr als der Hälfte der kurzperiodischen Kometen liegt der größte Sonnenabstand (Aphel) in der Nähe der Jupiterbahn bei 5 und 6 Astronomischen Einheiten (*Jupiter-Familie*). Es handelt sich dabei um ursprünglich längerperiodische Kometen, deren Bahnen durch den gravitativen Einfluss des Jupiter verändert wurden.

### **BENENNUNG**

Neu entdeckte Kometen erhalten von der Internationalen Astronomischen Union zuerst einen Namen, der sich aus dem Entdeckungsjahr und einem großen Buchstaben zusammensetzt, der beginnend mit **A** am 1. Januar und **B** am 16. Januar im Halbmonatsrhythmus nach dem Zeitpunkt der Entdeckung festgelegt ist. Zusätzlich kommt noch eine Ziffer, damit man mehrere Kometen im halben Monat unterscheiden kann. Sobald die Bahnelemente des Kometen genauer bestimmt sind, wird dem Namen nach der folgenden Systematik ein weiterer Buchstabe vorangestellt:

- **P** die Umlaufzeit ist kleiner als 200 Jahre (Periodischer Komet)
- **C** die Umlaufzeit ist größer als 200 Jahre
- **X** die Bahn ist nicht bestimmbar
- **D** Periodischer Komet, der verlorenging oder nicht mehr existiert
- **A** man stellt nachträglich fest, dass es sich nicht um einen Kometen, sondern um einen Asteroiden handelt

Der Komet *Hyakutake* zum Beispiel wird auch unter der Bezeichnung *C/1996 B2* geführt. Hyakutake war also der zweite Komet, der in der zweiten Hälfte des Januars 1996 entdeckt wurde. Seine Umlaufzeit ist größer als 200 Jahre.

Üblicherweise wird ein Komet zusätzlich nach seinen Entdeckern benannt, so ist z.B. Shoemaker-Levy 9 der neunte Komet, den Eugene und Carolyn Shoemaker zusammen mit David Levy entdeckt haben.

### **AUFBAU**

### **KERN**

In großer Entfernung von der Sonne bestehen Kometen nur aus dem *Kern*, der im wesentlichen aus gefrorenem Wasser, Methan und Ammoniak mit Beimengungen aus meteoritenähnlichen kleinen Staub- und Mineralienteilchen (z.B. Silikate, Nickeleisen) besteht, man bezeichnet Kometen deshalb häufig als *schmutzige Schneebälle* oder *dirty snowballs*. Aus Beobachtungen der Raumsonde Giotto am Kometen Halley weiß man, dass Kometen von einer schwarzen Kruste umgeben sind, die nur ca. 4 % des Lichts reflektiert (Albedo) - obwohl Kometen als spektakuläre Leuchterscheinungen beobachtet werden, sind ihre Kerne somit ironischerweise die schwärzesten Objekte des Sonnensystems, wesentlich dunkler als z.B. Asphalt, der ca. 7 % des Lichts reflektiert.

Da nur kleine Regionen des Kerns ausgasen, wie im Abschnitt Koma näher erläutert wird, geht man nach neueren Vorstellungen davon aus, dass die Oberfläche von einer Art Gesteinsschutt gebildet wird, der aus Ge-*NASA)*

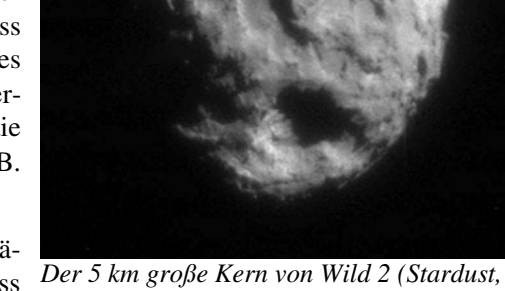

steinsbrocken besteht, die zu schwer sind, um die gravitative Anziehung

des Kerns zu überwinden. Giotto entdeckte auch winzige Partikel, die reich an den Elementen Kohlenstoff (C), Wasserstoff (H), Sauerstoff (O) und Stickstoff (N) sind und deswegen auch CHON-Partikel genannt werden. Diese könnten aus einer dünnen Rußschicht stammen, die die Oberfläche des Kerns überzieht und damit die niedrige Albedo erklären würde. Nähere Informationen soll die aktuelle Rosettamission liefern.

### **KOMA**

Sobald ein Komet bei der Annäherung an die Sonne bei einen Abstand von etwa 5 AE die Jupiterbahn kreuzt, bildet sich die schalenförmige *Koma*, die in Kernnähe auch strahlenartige Strukturen zeigt. Sie entsteht durch Sublimation leicht flüchtiger Substanzen auf der sonnenzugewandten Seite, die ins Eis eingebette Staubteilchen mitreißen. Nach den Beobachtungen der Sonde Giotto findet diese Sublimation nur an etwa 10 bis 15 % der Kometenoberfläche statt, die flüchtigen Substanzen entweichen offenbar nur an brüchigen Stellen der schwarzen Kruste. Die an diesen Stellen entweichenden *Muttermoleküle* bilden die innere Koma. Durch weitere Aufheizung, Ionisation und Dissoziation vergrößert sich die Koma weiter und bildet die schließlich sichtbare Koma aus Ionen und Radikalen. Diese wird noch von einem im Ultravioletten strahlenden atomaren Wasserstoffhalo umgeben, der auch UV-Koma genannt wird und beim Kometen Hale-Bopp 1997 einen Durchmesser von 150 Millionen Kilometern erreichte. Da die atmosphärische Ozonschicht für die UV-Strahlung undurchlässig ist, kann die UV-Koma nur mit Satelliten untersucht werden.

### **SCHWEIF**

Die Bestandteile der Koma werden durch Strahlungsdruck und Sonnenwind "weggeblasen", so dass sich etwa innerhalb der Marsbahn ein *Schweif* ausbildet, oder exakter zwei Schweife:

• Ein schmaler, langgestreckter Schweif (*Typ-I Schweif*), der im wesentlichen aus Molekülionen besteht und auch *Plasmaschweif* genannt wird. Für diese Teilchen nicht aus, so dass Ludwig Biermann 1951 *1. April 1997*eine von der Sonne ausgehende Partikel-

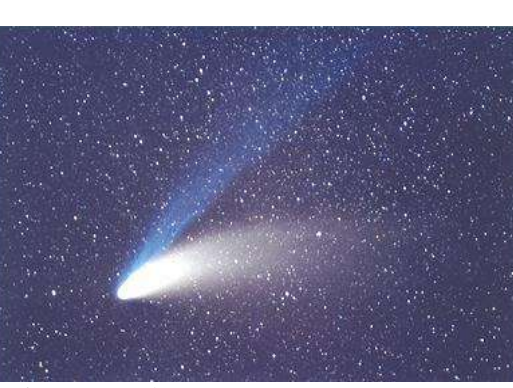

reicht der Strahlungsdruck als Erklärung *Hale-Bopp, aufgenommen von Peter Barvoets am*

strahlung, die heute *Sonnenwind* genannt wird, als Erklärung hierfür postulierte. Heute geht man davon aus, das die kometaren Ionen durch eine Wechselwirkung mit dem solaren Magnetfeld angetrieben werden, das von den geladenen Teilchen des Sonnenwinds mitgeführt wird.

- Ein diffuser, gekrümmter Schweif (*Typ-II Schweif*), der auch *Staubschweif* genannt wird. Die kleinen Staubteilchen, die diesen Schweif bilden, werden durch den Strahlungsdruck der Sonne beeinflusst, dessen Wirkung durch eine Aufspaltung in zwei Komponenten erklärt werden kann:
	- Eine radiale Komponente, die der Gravitationskraft entgegengerichtet ist und wie diese quadratisch mit der Entfernung zur Sonne abnimmt. Dies wirkt wie eine effektive Abnahme der solaren Gravitationskraft, die Staubteilchen bewegen sich deshalb auf "Pseudo-Keplerbahnen", die sich für Staubteilchen verschiedener Größe unterscheiden, da der Strahlungsdruck von der Teilchengröße abhängig ist. Dies führt zu einer relativ starken Auffächerung des Staubschweifs im Vergleich zum Plasmaschweif.
	- Die andere wirksame Komponente des Strahlungsdruckes ist der Bewegungsrichtung der Staubteilchen entgegengerichtet und führt zu einer Abbremsung der Teilchen, die größer als die Wellenlänge des Lichtes sind, das heißt, größer als etwa 0,5 µm. Diese Teilchen bewegen sich langfristig genauso wie der sonstige interplanetare Staub auf Spiralbahnen Richtung Sonne (Poynting-Robertson-Effekt).
- *Sehr selten, bei besonderen Bahnkonstellationen, ist ein Gegenschweif (Typ-III Schweif) sichtbar. Hierbei handelt es sich jedoch nicht um eigenständigen Schweif, sondern nur um einen geometrischenProjektionseffekt: Wenn sich die Erde zwischen Sonne und Komet hindurchbewegt, ragt ein Teil des Staubschweifs, bedingt durch seine Krümmung, scheinbar über den Kometenkopf hinaus.*

Der Materialverlust eines Kometen wurde bei "neuen" Kometen, die das erste Mal in Sonnennähe kommen, auf etwa 10 bis 50 Tonnen pro Sekunde geschätzt, nach mehrfacher Sonnenannäherung sinkt der Masseverlust auf weniger als 0,1 t/s. Diese geringen Materiemengen von maximal 0,03 bis 0,2 Prozent der Kometenmasse pro Sonnendurchgang bedeuten, dass die Schweife nur eine sehr geringe Dichte aufweisen. Die enorme Helligkeit der Schweife erklärt sich im Falle des Staubschweifs durch die große Oberfläche der mikroskopisch kleinen Staubteilchen, im Plasmaschweif trägt sogar jedes Atom bzw. Molekül zur Leuchtkraft bei. Dies führt im Vergleich zur Größe des Kometenkerns zu einer Erhöhung der Leuchtkraft um viele Größenordnungen.

### **ENTSTEHUNG**

Der hohe Anteil an leicht flüchtigen Substanzen wie z.B. Wasser und Kohlenmonoxid bedeutet, dass die Kometenkerne im äußeren Bereich des Sonnensystems entstanden sein müssen. Die Planetesimale aus dem Bereich der äußeren Planeten, die nicht durch die Gasriesen aufgesammelt wurden, wurden dabei zu einem großen Teil so stark gestreut, dass sie das Sonnen-

Zusammensetzung der Kometenkoma von Hale-Bopp (1997), normalisiert auf  $H_2O$ 

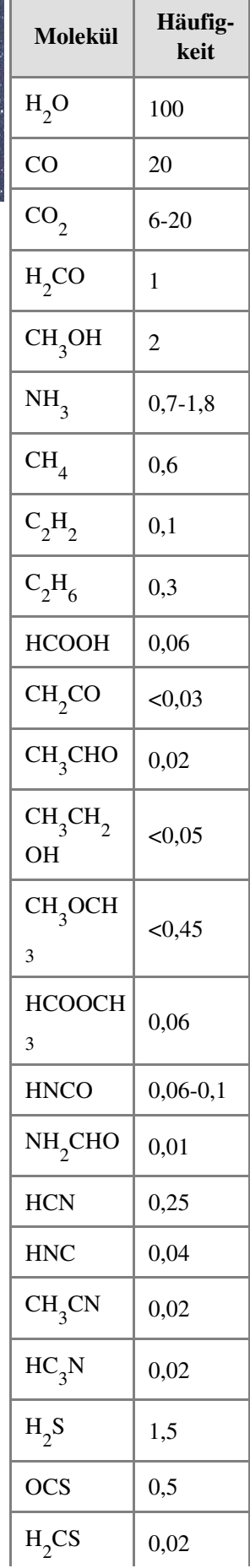

system verließen. Nur etwa 10 Prozent dieser gestreuten Körper bilden die Oortsche Wolke. Die Objekte jenseits der Neptunbahn unterlagen diesem Streuprozess nicht und bilden den Kuipergürtel.

Die Kometen verlieren mit jedem Umlauf um die Sonne einen kleinen Teil ihrer Masse. Bei diesen Masseverlusten handelt es sich vor allem die flüchtigen Bestandteile der äußeren Schicht, so dass sie nach einigen hundert Sonnenumläufen kaum noch als Kometen zu erkennen sind. Diese Zeitspanne ist deutlich kürzer als das Alter des Sonnensystems. Die langperiodischen Kometen werden zudem bei ihrer Durchquerung des inneren Bereichs des Sonnensystems von den großen Planeten, vor allem durch Jupiter, so stark gestreut, dass sie nur für wenige Durchgänge als ehemalige Mitglieder der Oortschen Wolke identifiziert werden können. Es ist also ein Mechanismus notwendig, der die heute noch sichtbaren Kometen aus ihren sonnenfernen Bahnen in Sonnennähe bringt. Für die kurzperiodischen Kometen aus dem Kuipergürtel vermutet man hierfür Kollisionen originärer Kuipergürtelobjekte, wodurch Bruchstücke ins Innere des Sonnensystems gelangen. Der Streuprozess langperiodischer Kometen ist noch nicht bekannt, es wird allerdings häufig der Einfluss vorbeiziehender Sterne oder noch nicht entdeckte Planeten (Planet X) bzw. ein noch unbekannter Begleitstern der Sonne (Nemesis) als Ursache genannt.

### **KOMETENFORSCHUNG**

### **SCHICKSALSBOTEN**

Kometen haben die Menschen schon immer fasziniert. Anders als die Sterne und die Planeten tauchten sie immer wieder aus dem Nichts und ohne erkennbare Regelmäßigkeiten auf. Sie wurden deshalb als Zeichen der Götter betrachtet. In den ersten Versuchen einer wissenschaftlichen Betrachtung wurden Kometen als atmosphärische Erscheinungen betrachtet, so beschrieb Aristoteles in seinem Buch *meteorologika* wie brennbare Gase aus Felsspalten entweichen und sich in der *Welt unter dem Mond* (sublunar) entzünden. Durch eine schnelle Freisetzung dieser Gase entstehen *Sternschnuppen*, durch eine langsame hingegen *Kometen*.

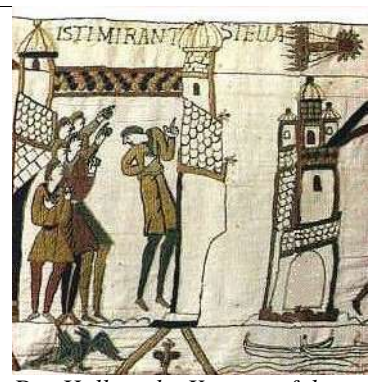

*Der Halleysche Komet auf dem Teppich von Bayeux (rechts oben)*

Im Laufe der Zeit wurde die Kausalität umgekehrt, indem die Kometen ihrerseits das Geschehen auf der Erde beeinflussen sollten. Kometenerscheinungen wurden als Ankündigung oder Verursacher von Natur- oder anderen Katastrophen angesehen, z.B. wurde der Komet von 79 n. Chr. als Ankündigung des Vesuvausbruchs mit dem

folgenden Untergang von Pompeji angesehen und bei der auf dem Teppich von Bayeux verewigten Niederlage der Angelsachsen in der Schlacht von Hastings (1066) wurde der damals sichtbare Halleysche Komet als böses Omen gedeutet.

Im christlichen Mittelalter stand hinter den Kometen der Wille Gottes, sie waren gottgesandte Zeichen: *"Es wird gewaltige Erdbeben und an vielen Orten Hungersnöte geben und am Himmel wird man gewaltige Zeichen sehen"* (Lukas 21,11). Der Ausbruch der Pest 1635, bei der allein in London mehr als 90.000 Menschen starben, wurde als Strafe Gottes angesehen, da ihr im selben Jahr ein Komet vorausging. Selbst 1835 wurde dem erneut sichtbaren Halleyschen Kometen noch eine Reihe von Katastrophen zugeordnet, unter anderem ein Großbrand in New York, der Ausbruch mehrerer Kriege in Mittel- und Südamerika und ein Massaker in Afrika.

Als 1910 die Erde den Schweif des Halleyschen Kometen durchquerte, sorgte dies für stark übertriebene Besorgnis. Grund dafür war, dass im Schweif vorher Spuren von Blausäure nachgewiesen wurden. Da Kometenschweife allerdings eine sehr geringe Dichte haben, war dessen Inhalt höchstens stark verdünnt in der Atmosphäre anzutreffen.

### **WISSENSCHAFTLICHE ANFÄNGE**

Erst Tycho Brahe konnte durch genaue Untersuchungen der Kometen von 1577 und 1585 zeigen, dass sich Kometen jenseits der Mondbahn bewegen. Nachdem Isaac Newton mit seiner neuen Gravitationstheorie nachwies, dass sich Kometen auf langgestreckten Ellipsen bewegen, verfeinerte Edmond Halley die Methodik und bestimmte die Bahnperiode des Kometen von 1682 zu ungefähr 76 Jahren, übereinstimmend mit den Kometenerscheinungen von 1531 und 1607. Damit konnte er erstmals das Wiederkehren eines Kometen für 1758 vorhersagen, das er jedoch nicht mehr erlebte.

Der nächste Komet mit einem periodischen Orbit wurde von Johann Franz Encke gefunden, für den Kometen von 1821 fand er eine Umlaufdauer von 3,3 Jahren. Die Bahn des Enckeschen Komets wurde in der Folge regelmäßig vermessen, und man stellte hierbei erstmals Abweichungen vom Newtonschen Gravitationsgesetz fest.

### **MODERNE KOMETENFORSCHUNG**

Viele Historiker sehen den Beginn der modernen Kometenforschung in der spektroskopischen Untersuchung der Kometen von 1864 und 1866. Ebenfalls 1866 konnte Giovanni Schiaparelli zeigen, dass die starke Perseidenaktivität von 1863 in Zusammenhang mit dem Kometen Swift-Tuttle stand.

Über die Natur der Kometen wurde lange spekuliert, aber erst Friedrich Wilhelm Bessel war im frühen 19. Jahrhundert auf der richtigen Fährte, als er die Helligkeit von Kometen auf die Dämpfe eines festen Körpers zurückführte. Diese Ausdampfungen boten auch eine Erklärung für die Bahnabweichungen des Enckeschen Kometen, aber erst 1951 griff Fred Lawrence Whipple die Idee wieder auf, seine Theorie des *schmutzigen Schneeballs* ist heute noch gültig.

Jan Hendrik Oort untersuchte 1950 die Bahnen langperiodischer Kometen und stellte eine Häufung bei Apheldistanzen zwischen 50.000 und 150.000 AE fest, wobei Bahnneigungen und Umlaufrichtungen statistisch verteilt sind. Er postulierte deshalb in dieser Entfernung ein großes Kometenreservoir, die aus etwa 1 Billion Objekten bestehende Oortsche Wolke. Da diese Wolke weder die Anzahl noch die Bahneigenschaften der kurzperiodischen Kometen erklären kann, postulierte Gerard Kuiper ein weiteres Kometenreservoir zwischen 35 und 50 AE, den aus ca. 100 Millionen bis 10 Milliarden Objekten bestehenden Kuipergürtel.

Nachdem die Kometenforschung über weite Strecken den 20. Jahrhunderts nur sehr wenig Beachtung fand, erlebte sie durch die Möglichkeiten der Raumfahrt in den 1980ern einen deutlichen Aufschwung.

### **KOMETENMISSIONEN**

In den 80er Jahren des 20. Jahrhunderts wurden erstmals Raumfahrtmissionen durchgeführt, die vorwiegend der Untersuchung von Kometen dienten. 1985 durchflog der International Cometary Explorer den Schweif des Kometen Giacobini-Zinner, und 1986 war der Halleysche Komet das Ziel von fünf Sonden:

- Die japanischen Sonden Sakigake und Suisei näherten sich dem Kern bis auf 7 Millionen bzw. 150.000 Kilometer
- Die sowjetischen Sonden Vega 1 und Vega 2 näherten sich auf 8.000 bis 9.000 Kilometer und durchquerten damit die Koma
- Die europäische Sonde Giotto flog in 600 Kilometer am Kern vorbei und lieferte erstmals Aufnahmen von einem Kometenkern

Die amerikanische Sonde Deep Space 1 flog 2001 am Kern des Kometen Borelly vorbei und bestätigte die Ergebnisse der Giotto-Mission. Im Januar 2004 sammelte die amerikanische Stardust-Sonde Teilchen aus der Koma des Kometen Wild 2 auf und soll die Probenkapsel 2006 wieder zur Erde zurückbringen. Im März 2004 startete die Rosetta-Mission der ESA und soll im Jahre 2014 auf dem Kometen 67P/Churyumov-Gerasimenko landen.

### **AMATEURASTRONOMIE**

Seit den 1980ern liegt der Schwerpunkt der Kometenforschung bei Sondenmissionen, da zum einen der Kometenkern mit Teleskopen nicht näher untersucht werden kann, und zum anderen die Messungen vor Ort für das weitere Verständnis der Kometen und der Entstehung unseres Sonnensystems sehr wichtig sind. Trotzdem ist in der Kometenforschung auch die Arbeit der Amateurastronomen sehr wichtig, mitunter erhalten sie sogar von den professionellen Astronomen konkrete Aufgaben, bei denen die Mithilfe von Freiwilligen unerläßlich ist.

### **NEAR EARTH OBJEKTE**

Die Suche nach Kometen ist sehr zeitaufwändig, da sehr viel Teleskopzeit benötigt wird, um die komplette Himmelskugel regelmäßig nach neuen Kometen abzusuchen - für diese Teleskopzeit erhalten die professionellen Astronomen keine Etatmittel. Deshalb werden selbst heute, im Zeitalter von hochempfindlichen Groß- und Weltraumteleskopen, noch immer sehr viele neue Kometen von Amateuren entdeckt. Dieser Umstand ist sehr bedenklich, da Kometen zu den Near Earth Objekten gehören, dass heißt ihre Bahn kreuzt die Erdbahn und es besteht deshalb ein Kollisionsrisiko. Der Einschlag eines Kometen auf der Erde würde, je nach Größe, zu einer regionalen, möglicherweise sogar zu einer globalen Katastrophe führen - das Tunguska-Ereignis z.B. wird einem kleinen Kometenfragment zugeschrieben, das vollständig in der Atmosphäre verdampft ist.

### **HALLEYSCHER KOMET**

Während der Missionen zum Halleyschen Kometen 1986 wurden die Amateure aufgefordert, einen erdumspannenden Ring zur Beobachtung des Kometen zu bilden, zur Sammlung der Daten wurden in einigen Staaten Koordinierungstellen eingerichtet. Diese Positionsbestimmungen wurden zur Berechnung der Bahnkorrekturen der Giotto-Sonde benötigt, da die Sublimationsprozesse der Kometen in Sonnennähe zu permanenten, unverhersehbaren Bahnabweichungen führen ohne die Mithilfe der Amateure wäre der große Erfolg von Giotto nicht möglich gewesen.

### **VERSCHIEDENES**

### **ABGRENZUNG ZU ANDEREN HIMMELSKÖRPERN**

Die Unterscheidung zwischen Asteroiden und Kometen ist nicht immer ganz eindeutig. Man vermutet, dass einige der als Asteroiden klassifizierten Objekte mit stark elliptischen Bahnen, z.B. die Centauren, "ausgebrannte" Kometenkerne sind, die von einer dicken Schicht nichtflüchtiger Substanzen bedeckt sind. Andererseits wird das ursprünglich als Asteroid 2060 Chiron eingestufte Objekt seit der Entdeckung einer Koma als Komet klassifiziert und gemäß der Kometennomenklatur *95P/Chiron* genannt.

Heute wird der Begriff Komet sowohl im populärwissenschaftlichen als auch im wissenschaftlichen Sprachgebrauch entgegen seiner ursprünglichen Definition oft für alle vermutlich eisigen Kleinplaneten verwendet. Beispiele hierfür sind die Objekte des Kuipergürtels und der Oortschen Wolke, die zwar leichtflüchtige Substanzen enthalten, aber aufgrund ihrer Entfernung von der Sonne niemals stark genug erwärmt werden, um eine Koma zu bilden. Von solchen Objekten wird aber angenommen, dass ihr Aufbau eher den Kometenkernen gleicht als den Asteroiden aus dem Asteroidengürtel, aber erst bei Periheldistanzen innerhalb der Jupiterbahn ist die Sonnenstrahlung stark genug, dass durch einen Sublimationsprozess eine Koma gebildet werden kann.

### **METEORSTRÖME UND METEORITEN**

Die Teilchen des Staubschweifs verteilen sich entlang der Kometenbahn um die Sonne. Wie Giovanni Schiaparelli gezeigt hat, treten Meteorströme auf, wenn die Erde diese Bahn kreuzt. Bekannte Meteorströme sind die Leoniden oder die Perseiden.

Diese Ströme sind als Sternschnuppen leicht beobachtbar, das heißt, es fällt Kometenmaterial auf die Erde. Es wurden jedoch bisher noch keine Meteoriten entdeckt, die zweifelsfrei von Kometen stammen. Für einige sehr seltene Meteoritentypen wie z.B. die CI-Chondriten wurde zwar eine Verbindung zu Kometen vorgeschlagen, ein Beweis konnte allerdings bisher noch nicht erbracht werden. Auch Mikrometeoritenstammen überwiegend aus dem Asteroidengürtel, obwohl auch hier eine kometare Komponente diskutiert wird. Bisher steht also kein Material für Forschungen zur Verfügung, das zweifelsfrei kometaren Urspungs ist. Die direkte Untersuchung von Kometenmaterial ist jedoch für das Verständnis der Entstehung unseres Sonnensystem von großer Bedeutung, so dass man komplexe Raumfahrtmissionen mit Raumsonden wie Rosetta oder Stardust durchführt, die das Kometenmaterial vor Ort untersuchen oder sogar Proben zur Erde zurückbringen können.

### **BESONDERS ERWÄHNENSWERTE KOMETEN**

- Der Enckesche Komet hat mit 3,31 Jahren die kürzeste Umlaufzeit aller bekannten Kometen, kann aber nicht mehr mit bloßem Auge beobachtet werden.
- Der Komet Hale-Bopp war von 1996 bis 1997 mehr als 18 Monate mit bloßem Auge sichtbar und hält damit den Rekord unter allen bekannten Kometen.
- Der Halleysche Komet war der erste Komet, der (von Edmond Halley) als periodisch erkannt wurde und dessen Kern von einer Raumsonde fotographiert werden konnte.
- Der Komet Wild 2 ist der erste Komet, aus dessen Koma von einer Sonde Teilchen eingesammelt wurden, die im Jahre 2006 zur Erde zurückgebracht werden sollen.
- Auf dem Kometen 67P/Churyumov-Gerasimenko soll 2014 während der Rosetta-Mission erstmals eine Sonde landen.
- Der Komet Shoemaker-Levy 9 zerbrach im Gravitationsbereich des Jupiter. Seine Bruchstücke schlugen zwischen dem 16 Juli und dem 22. Juli 1994 auf dem Planeten auf.

### **KOMETEN UND DER STERN VON BETHLEHEM**

Als Folge einiger eindrucksvoller Kometenerscheinungen wurde im 16. und 17. Jahrhundert ein Komet als Erklärung für den in der Bibel erwähnten Stern von Bethlehem vorgeschlagen. Von den heute bekannten Kometen war keiner zur fraglichen Zeit (7-4 v.Chr.) am Himmel sichtbar, obwohl Chinesische Astronomen von einem Kometen im Jahr 5 v.Chr. berichten. Dies war aber ein eher unspektakuläres kleines Objekt und deshalb wahrscheinlich nicht mit dem Stern von Bethlehem identisch. In früheren Zeiten galt ein Komet zudem meist als Unheilsbote und wäre kaum als Ankündigung für die Geburt des Sohns Gottes gedeutet worden.

### **OFFENE FRAGEN**

In den letzten 20 Jahren sind in der Erforschung der Kometen sowie des Kuipergürtels große Fortschritte erzielt worden, es gibt jedoch noch immer viele offene Fragen:

- Durch Spektralanalysen ist die Zusammensetzung der Koma mittlerweile sehr gut verstanden, über die molekulare Zusammensetzung des Kerns und der vom Kern entweichenden Muttermoleküle ist jedoch noch sehr wenig bekannt. Möglicherweise kommen in Kometen organische Moleküle die ähnlich oder sogar noch komplexer als diejenigen sind die in Meteoriten gefunden wurden. Viele Exobiologen setzen deswegen grosse Hoffnungen auf die weitere Erforschung der Kometen. Einige Theorien zur Entstehung des Lebens gehen davon aus, dass organische Moleküle aus Meteoriten oder Kometen die Entstehung des Lebens auf der Erde begünstigt oder gar erst ermöglicht haben. Die Anhänger der Panspermie vermuten sogar noch komplexere biologische Moleküle oder möglicherweise sogar einfache Lebensformen unter den CHON-Partikeln.
- Nach den derzeitigen Theorien sind die Kometen aus der Oortschen Wolke in geringerer Entfernung zur Sonne entstanden als diejenigen aus dem Kuipergürtel. Um dies zu bestätigen, sollten Unterschiede in der chemischen Zusammensetzung nachgewiesen werden.
- Der Mechanismus, durch den die Objekte der Oortschen Wolke ins Innere des Sonnensystems gestreut werden, ist noch nicht bekannt.
- Es gibt Anzeichen für eine leichte Häufung von langperiodischen Kometen in Richtung des Sonnenapex. Sollte sich dies bei genaueren Untersuchungen bestätigen, hätte dies nicht nur Auswirkungen auf unser Verständnis der Oortschen Wolke, sondern auch des interstellaren Mediums in der Umgebung des Sonnensystems.
- Mindestens eines, vermutlich aber mehrere erdgeschichtliches Ereignis wurde duch den Impakt grosser ausserirdischer Körper verursacht, für die neben Asteroiden auch Kometen in Betracht kommen. So etwa der erdgeschichtliche Übergang von der Kreide zum Tertiär durch den KT-Impakt.
- Die Erde hat verglichen mit anderen Körpern des inneren Sonnensystem einen deutlich grösseren Wasseranteil, wofür von einigen Wissenschaftlern grosse Kometeneinschläge verantwortlich gemacht werden. Allerdings stimmen bisherige Messungen der Wasserstoffisotopenverhältnisse in einigen Kometen nicht gut mit dem Wasserstoffisotopenverhältniss von irdischem ozeanischem Wasser überein was aber auch daran liegen könnte, dass die gemessenen Kometen nicht repräsentativ waren.

### **LITERATUR**

- Kammerer/Kretlow: *Kometen beobachten, Praktische Anleitung für Amateurbeobachter*, Sterne und Weltraum Verlag, 1999, ISBN 3-87973-924-2
- John C. Brandt, Robert D, Chapman: *Introduction to Comets*, Cambridge University Press, 2nd ed. 2004, ISBN 0- 52100-466-7
- Gary W. Kronk: *Cometography: Vol.1 Ancient - 1799: A Catalogue of Comets*, Cambridge University Press, 1999, ISBN 0-52158-504-X
- Gary W. Kronk: *Cometography: Vol.2 1800 1899*, Cambridge University Press, 2003, ISBN 0-52158-505-8
- S.V.M. Clube, W.M. Napier, M.E. Bailey: *The Origin of Comets*, Pergamon Press, 1990, ISBN 0-08034-858-0
- Charnley S.B., Rodgers S.D., Kuan Y.-J., Huang H.-C.: Biomolecules In The Interstellar Medium And In Comets. Advances in Space Research (PDF (*http://xxx.arxiv.org/abs/astro-ph/0104416*)) - (Diskussion über den Urspung der nachgewiesenen organischen Moleküle)

• Horner J., Evans N.W., Bailey M.E., Asher D.J.: The Populations of Comet-Like Bodies in the Solar system. Mon. Not. Roy. Astron. Soc. 343 (2003) 1057 (PDF (*http://xxx.arxiv.org/abs/astro-ph/0304319*)) - (Vorschlag einer neuen Taxonomie für kometenähnliche Körper)

### **WEBLINKS**

- Kometen Einführung (*http://solarviews.com/germ/comet.htm*)
- Kometen (*http://www.wappswelt.de/tnp/nineplanets/comets.html*)
- IAU "Offizielle" Astronomische Namen (*http://www.wappswelt.de/tnp/nineplanets/names.html*)
- Das Bild vom Kometen wandelt sich über die Jahrhunderte (*http://www.esa.int/export/esaCP/Pr\_5\_2004\_i\_GE.html*)
- Observable Comets (engl.) (*http://cfa-www.harvard.edu/iau/Ephemerides/Comets/index.html*)
- General Comet Info (engl.) (*http://cometography.com/cometinfo.html*)

# **TOUR DE FRANCE 2004**

Die 91. Tour de France wird vom 3. bis 25. Juli 2004 in 21 Teilstücken (1 Prolog und 20 Etappen) mit einer Gesamtlänge von 3395 km ausgetragen.

### **STRECKE**

Die Strecke der diesjährigen Tour wurde am 23. Oktober 2003 der Öffentlichkeit vorgestellt. Sie durchquert das französische Hexagon gegen den Uhrzeigersinn. Nach dem Start im belgischen Lüttich und einer Reihe von Flachetappen in die Bretagne führt die Route über das Zentralmassiv in die Pyrenäen, wo zwei Bergankünfte stattfinden werden. In der letzten Tourwoche stehen drei Alpen-Etappen auf dem Programm, darunter das auf einen ungewöhnlich späten Zeitpunkt gelegte erste Einzelzeitfahren über 15 km hinauf ins mythische L'Alpe d'Huez. Nach einem weiteren Zeitfahren in Besancon endet die Tour wie immer auf den Champs-Elysees in Paris.

### **FAVORITEN**

Schon jetzt ist klar, dass die 91. Auflage der Tour entscheidend von dem Versuch Lance Armstrongs geprägt sein wird, seinen historischen sechsten Erfolg bei dem wichtigsten Radrennen der Welt zu feiern. Der gefährlichste Konkurrent für den 32-Jährigen verspricht auch 2004 wieder Jan Ullrich zu werden, der bereits dreimal hinter Armstrong Zweiter wurde. Als weitere Favoriten werden der spanische Baske Iban Mayo, der Amerikaner Tyler Hamilton, der Spanier Roberto Heras und der Italiener Ivan Basso genannt.

### **DIE ETAPPEN**

**Prolog** (3. Juli): Lüttich - Lüttich, 6,1 km

- **1. Etappe** (4. Juli): Lüttich Charleroi, 202,5 km
- **2. Etappe** (5. Juli): Charleroi Namur, 197 km
- **3. Etappe** (6. Juli): Waterloo Wasquehal, 210 km
- **4. Etappe** (7. Juli): Cambrai Arras (Mannschaftszeitf.), 64 km
- **5. Etappe** (8. Juli): Amiens Chartres, 200 km
- **6. Etappe** (9. Juli): Bonneval Angers, 196 km
- **7. Etappe** (10. Juli): Châteaubriant Saint Brieuc, 204 km
- **8. Etappe** (11. Juli): Lamballe Quimper, 168 km

### **Ruhetag**

- **9. Etappe** (13. Juli): St. Leonard de Noblat Guéret, 160 km
- **10. Etappe** (14. Juli): Limoges St. Flour, 237 km
- **11. Etappe** (15. Juli): St. Flour Figeac, 164 km
- **12. Etappe** (16. Juli): Castelsarrasin La Mongie, 197 km
- **13. Etappe** (17. Juli): Lannemezan Plateau de Beille, 205 km
- **14. Etappe** (18. Juli): Carcassonne Nîmes, 192 km

#### **Ruhetag**

- **15. Etappe** (20. Juli): Valreas Villard-de-Lans, 180 km
- **16. Etappe** (21. Juli): Bourg d'Oisans L'Alpe d'Huez (Einzelzeitf.), 15 km
- **17. Etappe** (22. Juli): Bourg d'Oisans Le Grand Bornand, 204 km
- **18. Etappe** (23. Juli): Annemasse Lons le Saulnier, 166 km
- **19. Etappe** (24. Juli): Besancon Besancon (Einzelzeitf.), 55 km
- **20. Etappe** (25. Juli): Montereau Paris Champs-Élysées, 163 km

### **PROLOG**

Der **Prolog** der diesjährigen Tour de France fand im belgischen Lüttich statt.

Die Strecke hatte einen Umfang von 6,1 km und führte durch die Straßen von Lüttich, vorbei an der Oper und entlang der Maas. Mit einer Zeit von 6 Minuten und 50 Sekunden gelang dem 23-jährigen, deutschsprachigen Schweizer Fabian Cancellara vom Team Fassa Bortolo eine geglückte Überraschung. Der 5-malige Tour de France-Sieger Lance Armstrong verpasste den Sieg um 2 Sekunden. Dritter wurde der Spanier José Ivan Gutierrez. Bester Deutscher wurde Jens Voigt vom Team CSC von Bjarne Riis. Die direkten Herausforderer von Lance Armstrong, Jan Ullrich und Tyler Hamilton verloren auf den Texaner 15, bzw. 16 Sekunden und fanden sich auf den Plätzen 16 und 18 wieder. Prolog-Favorit Bradley McGee, der einen hervorragenden Giro d'Italia fuhr, enttäuschte mit seinem vierten Platz.

### **1. ETAPPE**

Die **erste Etappe** ging über 202,5 km von Lüttich nach Charleroi. Die Etappe ist durch 4 Berge der 4. Kategorie und 1 Berg der 3. Kategorie gekennzeichnet. Paulo Bettini aus Italien konnte sich vor Janek Tombak das erste Bergtrikot der Tour sichern. Bei den Zwischensprints ging es vorallem um die Zeitbonikfikationen zum Erreichen des Maillot Jaune. Nach 4 Kilometern gab es schon den ersten Ausreißversuch des Franzosen Walter Bénéteau. 3 Kilometer später versuchen Jens Voigt vom Team CSC und der Niederländer Karsten Kroon vom Team Rabobank zu Bénéteau, der zu diesem Zeitpunkt ungefähr 10 Sekunden Vorsprung vor dem Feld hatte, aufzuschließen. Kurz darauf war Bénéteau eingeholt. Durch weitere Außreisversuche vergrößerte sich die Spitzengruppe durch die Franzosen Samuel Dumoulin und Franck Renier zu einem Quintett. Ziel der Ausreißer war der Etappensieg, Jens Voigt spekulierte sogar auf das Gelbe Trickot, das er mit Zeitbonifikationen erreichen hätte können. Jedoch wurde die Spitzengruppe bei Kilometer 110 kurz vor der dritten Sprintwertung vom rasenden Hauptfeld eingeholt. Zum dritten Zwischensprint hin verschärfte sich das Tempo des Feldes. Daraufhin hatten Mario Cipollini und Bradley McGee Schwierigkeiten und mussten zeitweise vom großen Feld abreißen lassen. Der Norweger Thor Hushovd vom französichen Team Crédit Agricole konnte bei einem direkten Duell im zweiten Zwischensprint dem Gesamtführenden Fabian Cancellara zwei Sekunden abnehmen. Nach den Zwischensprints konnten sich Wauters und Piil vom Hauptfeld absetzen und zeitweise einen Vorsprung von 90 Sekunden herausfahren. Kurz vor dem Ziel wurden die beiden jedoch eingeholt und es kam zu einem Massensprint, in dem Jaan Kirsipuu aus Estland den Sieg vor dem Norweger Thor Hushovd holt. Petacci und Zabel waren chancenlos.

### **FUSSBALL-EUROPAMEISTERSCHAFT 2004**

Die **Fußball-Europameisterschaft 2004** (UEFA EURO 2004) fand vom 12. Juni bis 4. Juli in Portugal statt. Am Turnier beteiligen sich 16 Länder. Der Gewinner der Europameisterschaft ist **Griechenland**. Es fanden 31 Spiele statt.

Zum ersten und einzigen Mal war bei einer Fußball-Europameisterschaft die Silver-Goal-Regel zum Zuge gekommen. Da die Golden-Goal-Regel sehr unpopulär war, wurde sie in der Saison 2002 von der UEFA in eine so genannte Silver-Goal-Regel geändert: Das Spiel wird nur bei Führung eines Teams nach einer ganzen Verlängerungshalbzeit entschieden. Nach der EM wurde auch diese Regel wieder abgeschafft (siehe auch: Übersicht zum Regelwerk).

Griechenland wird, als Sieger der Europameisterschaft 2004, im Jahr 2005 am Konföderationen-Pokal in Deutschland teilnehmen.

### **AUSTRAGUNGSORTE DER EUROPAMEISTERSCHAFT**

- Aveiro im *Municipal-Stadion*, das 30.000 Zuschauer fasst. Das Stadion ist Heimatstadion des Fußballklubs SC Beira Mar
- Braga im *Municipal-Stadion* des Fußballklubs SC Braga. Das Stadion, in dem zwei der Spiele stattfinden werden, fasst etwa 30.000 Zuschauer.
- Coimbra im *Cidade-Stadion*. In dem neugebauten Stadion für 30.000 Zuschauer werden zwei Spiele stattfinden.
- Faro-Loulé im neugebauten *Algarve-Stadion* für 30.000 Zuschauer. Hier werden zwei Spiele stattfinden.
- Guimarães im *Dom-Alfonso-Henriques-Stadion* des Fußballklubs Vitoria Guimarães. Das Stadion hat Platz für 30.000 Zuschauer und wurde für die Europameisterschaft mit viel Aufwand renoviert. Im dem Stadion werden zwei Spiele stattfinden.
- Leiria im *Dr. Magalhães Pessoa-Stadion* des Fußballklubs UD Leiria. In dem neugebauten Stadion für 30.000 Zuschauer fanden zwei Spiele statt.
- Lissabon im *José-Alvalade-Stadion* des Fußballklubs Sporting Lissabon und im *Stadion des Lichts (Luz-Stadion)* des Fußballklubs Benfica Lissabon. Im *José-Alvalade-Stadion*, das neu gebaut wurde und Platz für 52.000 Zuschauer bietet, wurden vier Gruppenspiele und ein Halbfinale ausgetragen. Das *Stadion des Lichts* ist das größte Stadion dieser Meisterschaft und bietet 65.000 Zuschauern Platz. Dort fanden fünf Spiele - darunter auch das Endspiel - statt.
- Porto im *Drachen-Stadion* des Fußballklubs FC Porto und im *Bessa-Stadion* des Fußballklubs Boavista Porto. Das Drachen-Stadion, in dem unter anderem die Eröffnungspartie stattfinden wird, wurde neu gebaut und bietet Platz für 50.000 Zuschauer. Im Bessa-Stadion fanden drei Spiele statt. Es wurde modernisiert und hat Platz für 30.000 Zuschauer.

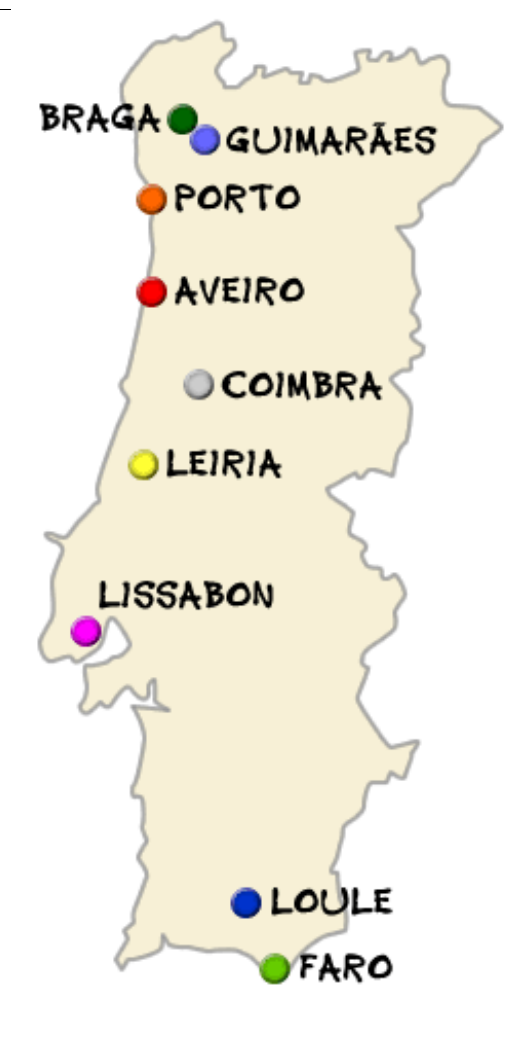

### **TEILNEHMER**

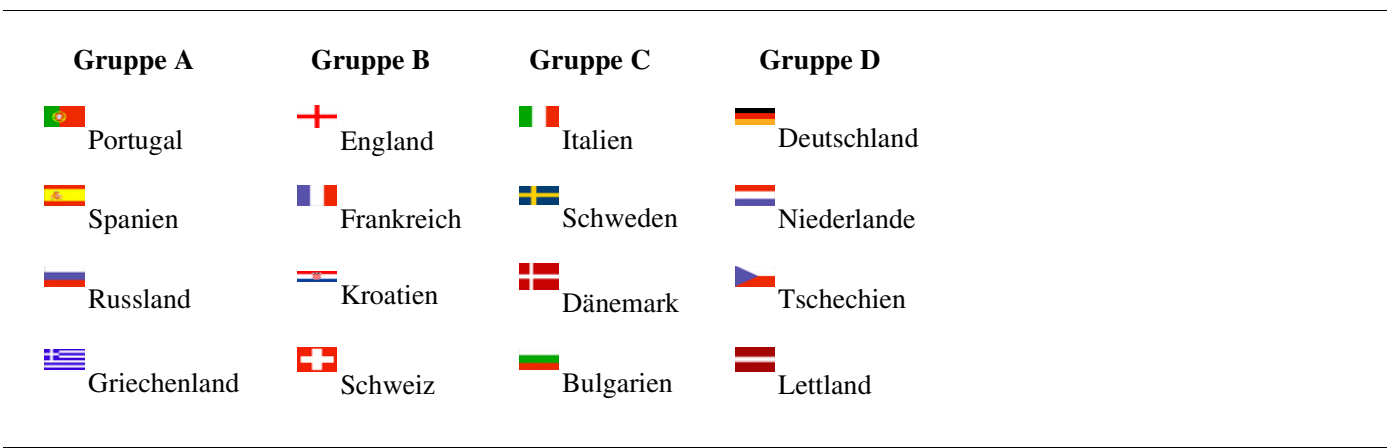

### **WEBLINKS**

• Offizielle Website zur EURO 2004 (deutsche Version) (*http://de.euro2004.com/index.html*)

### **GRIECHISCHE FUSSBALLNATIONALMANNSCHAFT**

Der griechische Fußballdachverband heißt *"Elliniki Podosfairiki Omospondia"* und wurde 1926 gegründet. Obwohl der Fußball in Griechenland auf eine längere Tradition zurückblicken kann, waren internationale Erfolge recht spärlich. Der griechische Fußball machte in der Vergangenheit eher durch Stadionschlägereien und korrupte Schiedsrichter und Vereinspräsidenten auf sich aufmerksam.

Die Nationalmannschaft hatte bis vor kurzem sowohl in der Bevölkerung als auch bei den Spielern selbst keine nennenswerte Bedeutung. Erst durch die Verpflichtung des deutschen Trainers Otto Rehhagel (Rehakles) änderte sich dies. Er schaffte es, das starre Machtgefüge von Funktionären und Präsidenten zu durchbrechen und aus den Spielern der verfeindeten griechischen Klubs eine Einheit zu formen.

Nach einer unglaublichen Qualifikation schaffte die griechische Mannschaft eine der größten Überraschungen in der Fußballhistorie: sie gewann die EM 2004 mit einem 1:0-Finalsieg über Portugal. Wegen der Parallele zum Wunder von Bern, welches sich exakt 50 Jahre zuvor ereignet hatte, wird dieser sensationelle Sieg als Wunder von Lissabon bezeichnet.

### **TEILNAHME GRIECHENLANDS AN DER FUSSBALLEUROPAMEISTERSCHAFT (2 MAL)**

- 6. EM 1980 in Italien / Vorrunde
- 12. EM 2004 in Portugal / Europameister

### **TEILNAHME GRIECHENLANDS AN DER FUSSBALLWELTMEISTERSCHAFT (1 MAL)**

• 15. WM 1994 in den USA / Vorrunde

### **TITEL**

• Fußball-EM (1) - 2004

### **AKTUELLER KADER**

Für die EM 2004 wurden von Otto Rehhagel folgende Spieler nominiert:

### **Torhüter:**

- Antonis Nikopolidis (Panathinaikos Athen)
- Kostas Chalkias (Panathinaikos Athen)
- Fanis Katergiannakis (Olympiakos Piräus)

### **Abwehr:**

- Traianos Dellas (AS Rom)
- Yannis Goumas (Panathinaikos Athen)
- Yourkas Seitaridis (Panathinaikos Athen)
- Takis Fyssas (Benfica Lissabon)
- Nikos Dabizas (Leicester City)
- Stelios Venetidis (Olympiakos Piräus)
- Michalis Kapsis (AEK Athen)

### **Mittelfeld:**

- Kostas Katsouranis (AEK Athen)
- Theodoros Zagorakis (AEK Athen)
- Vassilis Lakis (AEK Athen)
- Vassilis Tsartas (AEK Athen)
- Pantelis Kafes (Olympiakos Piräus)
- Giorgios Georgiadis (Olympiakos Piräus)
- Angelos Basinas (Panathinaikos Athen)
- Stelios Giannakopoulos (Bolton Wanderers)
- Giorgos Karagounis (Inter Mailand)

### **Angriff:**

- Dimitrios Papadopoulos (Panathinaikos Athen)
- Zisis Vryzas (AC Florenz)
- Angelos Charisteas (SV Werder Bremen)
- Demis Nikolaidis (Atletico Madrid)

### **WEBLINKS**

• Homepage des Griechischen Fußballverbandes (*http://www.epo.gr*) (griech./engl.)

### **DEUTSCHE LUFTHANSA**

Die **Lufthansa** (*Deutsche Lufthansa AG*) ist die größte deutsche Fluglinie mit Sitz in Köln. Ihr Heimatflughafen ist Frankfurt und langsam entwickelt sich der Flughafen von München zum zweiten Drehkreuz der Airline. Die Flugwerft befindet sich in Hamburg. Die Lufthansa war bis 1953 zu fast 100% in staatlichem Besitz, 1966 wurde die Lufthansa-Aktie erstmals an der Börse gehandelt, 1994 hielt die öffentliche Hand noch 34% der Aktien; seit 1997 ist die Lufhansa komplett privatisiert. Die Lufthansa ist Gründungsmitglied der Star Alliance.

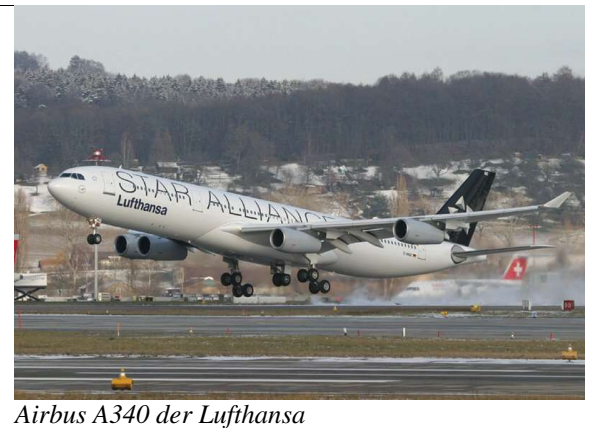

### **BASISDATEN**

- Fluggastaufkommen: 43,9 Mio (Stand 2002)
- Frachtaufkommen: 1.625.000 Tonnen (Stand 2002)
- Mitarbeiter: 94.135 (Stand 2002)
- Konzernergebnis:
	- 21 Millionen Euro (2001)
	- 717 Millionen Euro (2002)
	- -980 Millionen Euro (2003) (Verlust)

### **GESCHICHTE**

### **ALTE LUFTHANSA (1926-1945)**

### **DIE 20ER JAHRE**

Die Lufthansa etabliert sich im Internationalen Reigen der Luftfahrtgesellschaften. Viele Pionierleistungen gehen auf Ihr Konto. Sie erwirbt Internationalen Ruhm und gilt als zuverlässig und mit modernen Maschinen bestückt

### **1926**

Die Lufthansa wird als "Deutsche Luft Hansa Aktiengesellschaft" gegründet. Die erste planmäßige Flugroute führte von Halle über Erfurt und Stuttgart nach Zürich. Im Mai wird die erste Nachtflugstrecke von Berlin nach Königsberg eröffnet. Nach Fall der deutschen Beschränkungen für die deutsche Luftfahrt durch das Pariser Luftfahrtabkommen wird eine Fluglinie Berlin - Köln - Paris unter Zusammenarbeit mit der Französischen Lignes Forman eingerichtet. Im Sommer kommen die beliebten Bäderstrecken an die Nord- und Ostsee hinzu. Ende des Jahres sind bei der Lufthansa bereits 1527 Personen beschäftigt.

### **1927**

Eine ganze Reihe von Strecken kommt hinzu, so die Strecke München - Salzburg - Klagenfurt - Venedig. Über die Ostsee führt die von Flugbooten bediente Teilstrecke der Verbindung Berlin - Stettin - Kopenhagen - Göteborg - Oslo. Im August wird mit der Reichsbahn eine Kooperation beim Frachttransport abgeschlossen. Im Dezember werden mit Hilfe der Lufthansa im Ausland Fluglinien aus der Traufe gehoben, in Spanien die Iberia-Compania Aerea de Transportes SA" mit Ihrer Strecke Madrid - Barcelona. In Brasilien wird die "Syndicato Condor Ltda" ins Leben gerufen.

### **1928**

Im Januar wird das letzte Teilstück von Marseille - Barcelona der Strecke Berlin - Madrid eröffnet. Dies ist die längste durchgehende Strecke in Europa, Streckenlänge 2100 km. Am 12/13 April Überquert Herrmann Köhl zusammen mit Günther Freiherr von Hünefeld und Fitzmaurice in einer Junkers W33 (Taufname Bremen) von Irland aus den Nordatlantik von Ost nach West. Errichtung von verschiedenen Schnellverbindungen im Nonstop-Flug (Berlin - Zürich und Berlin - Wien). Im August und September bricht eine Junkers W33 jeweils zu Flügen nach Sibirien auf. Im September/Oktober fliegt eine Junkers W33 von Berlin nach Tokio.

### **1929**

Im Mai Eröffnungen der Reichspoststrecken von Berlin nach London und von Berlin nach Malmö sowie im Juni von Stuttgart nach Basel. am 22. Juli wird von dem Passagierschiff Bremen eine Heinkel He 12 400km vor der Küste von einem Katapult gestartet um die Postlaufzeit zu verkürzen. Zur Vorbereitung des Südatlantiküberquerung fliegt eine Arado von Sevilla nach Teneriffa.

### **DIE 30ER JAHRE**

Die 30er Jahre stehen im Zeichen der Rezession. Trotzdem strebt die Lufthansa zu neuen Zielen. Insbesondere der Südatlantikverkehr und der Ferne Osten gelten als lohnende Ziele. So werden auch hier wieder Pionierleistungen vollbracht. Nach der Machtübernahme durch die Nationalsozialisten wird die Lufthansa mehr und mehr ein Instrument der Faschisten.

### **1930**

Zur Vorbereitung der Chinesischen Luftfahrt gründet die Lufthansa zusammen mit dem chinesischen Verkehrsministerium im Februar die "Europäisch-Asiatische Luftpostaktiengesellschaft Eurasia". Das Starten von Postflugzeugen von Passagierschiffen wird zur Routine. Es werden in diesem Jahr 24 Starts dieser Art vorgenommen. Vom 18 - 26. August fliegt eine Dornier Do-15 (Wal) unter dem Piloten Wolfgang von Gronau von Warnemünde nach New York. Die Luftpoststrecke Wien - Budapest - Belgrad - Sofia - Istanbul mit einer Postlaufzeit Berlin - Istanbul von nur noch 24 Stunden wird im Mai eingeweiht.

### **1931**

Der Postdienst der Eurasie Shanghai - Nanking - Peking - Manschuli wird ab Mai eingerichtet. Im April erfolgen regelmäßige Alpenüberquerungen durch die Lufthansa. Im Juni wird ein Flugpendeldienst von Köln - Frankfurt zum Preis einer 2.Klasse Bahnfahrkarte erprobt. Es finden 31 Katapultstarts statt.

### **1932**

Ab Juli wird das größte Passagierflugzeug der damaligen Zeit, die Junkers G38, auf der Strecke Berlin - Amsterdam - London eingesetzt. Im Juni wird als Vorbereitung für die regelmäßige Überquerung des Südatlantiks der Westfalen gechartert. Es finden 36 Katapultstarts statt.

### **1933**

Von Mai an werden 2 Junkers W34 nach Shanghai überführt. Die Heinkel He 70 wird in die Erprobung genommen und bricht insgesamt 8 Weltrekorde. Die Deutsche Reichsbahn streicht auf der Strecke Berlin - Königsberg als erste Eisenahngesellschaft überhaupt einen Nachtzug zugunsten einer Flugverbindung. Neue Versuche mit größeren Katapulten für den Dornier Do-15 8t-Wal. Es finden Versuchsflüge für die Südatlantikpoststrecke statt.

### **1934**

Im Februar richtet die Lufthansa die erste transatlantische Postlinie ein. Die sogenannten Reichsbahnstrecken von Berlin nach Münster, Stuttgart und Breslau werden in den Flugplan aufgenommen. Im Mai folgt die neue Strecke von Berlin nach Warschau. Die Reisegeschwindigkeiten steigen durch den Einsatz der Junkers Ju 52/3m und der Heinkel He 70 steil an. Die Heinkel He 70 fliegt die sogenannten Blitzstrecken ab Juni zwischen Berlin, Hamburg, Köln und Frankfurt am Main. Im September kann der millionste Fluggast begrüßt werden. Für den Südatlantikdienst kommen jetzt auch 10t-Wale zum Einsatz. Ein zweites Stützpunktschiff wird eingesetzt.

### **1935**

Im Februar erfolgt ein Versuchsflug nach Kairo mit einer Junkers Ju 52/3m. In Kooperation mit der KLM wird die Strecke Amsterdam - Mailand in den Flugplan aufgenomen. Ab April werden die Südatlantikstrecken auch im Nachtflug beflogen. Im August wird bereits der 100 Postflug auf der Südatlantikroute gefeiert. Ein drittes Stützpunktschiff wird in Auftrag gegeben.

### **1936**

Dornier Do-18 mit Junkers Dieselmotoren werden für den Südatlantikdienst beschafft. Damit kann der Ozean auch bei Blindflugbedingungen überquert werden. Zur Erkundung der Asienstrecken überfliegt eine Junkers Ju 52/3m den Hindukusch und den Pamir

### **1937**

Im Juli wird in Ecuador die "Sociedat Ecuadoriana de Transportes Aereos" (Abkürzung SEDTA) gegründet. Die Lufthansa verchartert an diese Gesellschaft 2 Junkers W34. Es folgen mit den neuen Blohm & Voss Ha 139 Versuchsflüge über den Nordatlantik, die erfolgreich verlaufen. Im Oktober beginnt der Postflugdienst von Berlin nach Bagdad. Diese Linie wird kurz darauf bis nach Teheran verlängert.

### **1938**

Die Route von Berlin nach Teheran wird im April auch für den Passagierdienst freigegeben. In Peru wird eine Tochtergesellschaft gegründet, so das jetzt ein Liniendienst von Deutschland nach Peru eingerichtet werden kann. Im August erfolgt mit der Focke-Wulf Fw 200 ein Nonstop-Flug von Berlin nach New York. Im November startet dieselbe Maschine zu einem Flug nach Tokio. Allein in diesem Jahr transportiert die Lufthansa 254.713 Passagiere und 5.288 Tonnen Briefe.

### **1939**

Mitte Januar bis Anfang Februar findet eine Deutsche Antarktische Expedition statt. Eingesetzt werden zwei Dornier Do-15 (Wal) und die *Schwabenland*. Auf mehreren Foto und Erkundungsflügen werden insgesamt 350000qkm per Foto erfasst. Zum 1. April wird die Transatlantikstrecke von Natal nach Santiago von der Syndicato Condor übernommen. Ende Juni überquert eine Focke-Wulf Fw 200 als erstes Landflugzeug der Lufthansa in 9h 47min im Nonstop-Flug über den Südatlantik. Im April/Mai fliegt eine Junkers Ju 52/3m über Bangkok, Hanoi und Taipeh nach Tokio. Ein Liniendienst von Berlin nach Bangkok in 5 Etappen wird ab Ende Juli angeboten.

### **DIE 40ER JAHRE**

Die verbleibende Zeit in den 40er Jahren stehen im Zeichen des Krieges, nach 1942 zunehmend auch im Zeichen des Untergangs. Mehr und mehr Strecken werden eingestellt, weil sich die Kampfhandlungen zuungunsten der Nationalsozialisten entwickeln. Längst kann kein Normalbürger einfach mit den Flugzeugen der Lufthansa reisen. Militärische Transportaufgaben sind zu erbringen. Werften und Personal der Lufthansa stehen de facto im Dienst der Luftwaffe.

### **1940**

Der Eurasia-Dienst wird Ende November nach Intervention der chinesischen Regierung eingestellt. Dar Stützpunkt in Kunming wird geräumt und sämtliche Mitarbeiter verlassen China.

### **1941**

Das Syndicato Condor muss den Betrieb Mitte Dezember einstellen. Bereits am 22. März muss die Deruluft liquidiert werden.

### **1942**

Das *Syndicato Condor Ltda.* wird in *Servicos Aereos Cruzeiro do Sul Ltda.* umbenannt.

### **1943 BIS 1945**

Es werden nach und nach immer mehr Strecken eingestellt. Die Piloten und Lufthansaausbesserungsbetriebe arbeiten für die Luftwaffe. Die Maschinen werden als Transporter eingesetzt. Zum 23. März 1945 wird der letzte Flugplan aufgestellt. Im Verlauf des Jahres wird die "alte" Lufthansa liquidiert.

### **DIE NEUE LUFTHANSA**

Bereits kurz nach dem Kriege versuchen einzelne Lufthanseaten wieder die Grundlage für den zivilen Luftverkehr zu schaffen. Jedoch gelingt es erst Anfang der 50er Jahre dies auf eine solide Basis zu stellen. Bald entwickelt sich die Lufthansa wieder zu einem profitablen und modernen Unternehmen, das Deutschland in der Welt repräsentieren darf.

### **DIE 50ER JAHRE**

Der Wiederaufbau, das Wirtschaftswunder und der kalte Krieg lassen es zu, das in so kurzer Zeit wieder in Deutschland geflogen werden kann und darf. Lukrative Maschinen, günstige Preise und guter Service bei hoher Zuverlässigkeit lassen die Lufthansa schnell in die Gewinnzone fliegen.

### **1951**

In Köln wird das "Büro Bongers" gegründet. Dort erarbeiteten ehemalige Lufthanseaten Unterlagen, welche die Möglichkeit und Vorzüge einer deutschen Fluggesellschaft für die BRD aufzeigten.

### **1952**

Am 26. Juni 1952 beschließt das Bundeskabinett, dass für den geplanten Luftverkehr eine Vorbereitungsgesellschaft, die spätere LUFTAG, gegründet werden soll.

### **1953**

Die LUFTAG (Aktiengesellschaft für Luftverkehrsbedarf) wird am 6. Januar 1953 gegründet. Sie bereitet den Boden für die eigentliche Lufthansa. Im August wurden vier Lockheed L-1049 (Super Constellation) geordert. Im November begann die Einstellung und Ausbildung von fliegerischem Personal.

### **1954**

Am 6. August 1954 beschließt die ordentliche Hauptversammlung der LUFTAG den Namen der Gesellschaft in »Deutsche Lufthansa AG« zu ändern. Das Stammkapital von 6 Millionen DM kommt vom Bund und dem Land Nordrhein-Westfalen. Ende des Jahres sind bereits fast 600 Personen bei der "neuen" Lufthansa beschäftigt

### **1955**

Die Wiederaufnahme des innerdeutschen, von der Lufthansa betriebenen Flugverkehrs beginnt am 1. April. Es werden zunächst vier Convair 340 eingesetzt. Die ersten Verbindungen bestehen zwischen Hamburg, Düsseldorf, Köln/Bonn, Frankfurt am Main und München. Kurze Zeit später liefert Lockheed die erste Super Constellation in einem Nonstopflug von New York nach Hamburg. Bereits einen Monat später werden die ersten Ziele im Ausland angeflogen. Im Juni erfolgt die Aufnahme in die IATA. Der Planmäßige Nordatlantikdienst beginnt mit TWA-Piloten an den Steuern am 8. Juli. Bereits 2 Monate später wird der Nordatlantik das 100. mal überflogen. Die Verkehrsfliegerschule der Lufthansa in Hamburg wird am 1. Oktober eröffnet. Als neues Ziel kommt Stuttgart Anfang November hinzu. Die Chartergesellschaft Deutschen Flugdienst GmbH, aus der später die Condor Flugdienst GmbH hervorgeht wird zusammen mit der Bundesbahn, dem Norddeutschen Lloyd und der Hamburg-Amerika-Linie am 21. Dezember gegründet.

### **1956**

Die erste Super-Constellation mit rein Deutscher Cockpit-Crew startet endet März erstmalig in die USA. Einen Monat später werden Montréal und Chicago als neue Ziel in Nordamerika erstmalig angesteuert. Die Verkehrsfliegerschule der Lufthansa in Bremen wird am 1. Mai eröffnet. Im August wird auch der Südamerikadienst mit den Zielen Rio de Janeiro, São Paulo und Buenos Aires wieder aufgenommen. Ab September fliegt die Lufthansa auch wieder in den nahen und mittleren Osten mit den Zielen Istanbul, Beirut, Bagdad und Teheran

### **1957**

Fünf neue Convair 440 befinden seit dem 2. April in der Flotte der Lufthansa. Die Verbindung nach Österreich wird Mitte April wieder aufgenommen. Eine Weiterendwicklung der Super Constellation, die Lockheed Super Star fliegt von Kalifornien 9300km Nonstop nach Hamburg. Im Dezember erfolgt die Eröffnung eines Frachtdienstes von Deutschland in die USA. Dazu wird eine Douglas DC-4 gechartert.

### **1958**

Die neuen Lockheed Super-Star fliegen ab dem 5. Januar 1957 die Strecke Frankfurt/Main ? New York Nonstop im Passagierdienst. Wöchentlich finden jetzt 30 Transatlantikflüge statt. Das Gesamtverkehrsvolumen der Lufthansa steigt im Vergleich zum Vorjahr um gut 60 %. Zusammen mit der British European Airways (BEA) wird ein Europafrachtdienst eingerichtet. Die neuen Turboprop-Maschinen Vickers Viscount 814 kommen zur Flotte hinzu. Die Super Constellation werden auf den Mittelstrecken eingesetzt. So kommen ab November Flüge nach Kairo zustande.

### **BERÜHMTE FLUGZEUGE DER LUFTHANSA**

- Junkers Ju 52/3m
- Junkers F13
- Lockheed Super Constellation
- Boeing 707 (erstes Düsenflugzeug der Lufthansa)
- Boeing 747 Jumbo Jet

### **LUFTHANSA-FLOTTE**

Die zur Zeit operative Lufthansa-Flotte besteht aus folgenden Typen (Stand 9. Juni 2004):

### **PASSAGIERVERKEHR KONTINENTAL**

- Airbus A300-600 (15 Stück)
- Airbus A319 (16 Stück)
- Airbus A320 (31 Stück)
- Airbus A321 (26 Stück)
- Boeing 737-300 (35 Stück)
- Boeing 737-500 (24 Stück)

### **PASSAGIERVERKEHR INTERKONTINENTAL**

- Airbus A330-200 (5 Stück)
- Airbus A330-300 (3 Stück)
- Airbus A340-300 (30 Stück)
- Airbus A340-600 (10 Stück)
- Boeing 747-400 (30 Stück)
- Boeing 767-300ER (1 Stück)

### **PASSAGIERVERKEHR REGIONAL**

- Avro RJ85 (18 Stück, Lufthansa CityLine GmbH)
- Canadair CRJ 100 (33 Stück, Lufthansa CityLine GmbH)
- Canadair CRJ 200 (10 Stück, Lufthansa CityLine GmbH)
- Canadair CRJ 700 (20 Stück, Lufthansa CityLine GmbH)

### **FRACHTVERKEHR**

- McDonnell Douglas MD-11 (14 Stück, Lufthansa Cargo AG)
- Boeing 747-200F (8 Stück, Lufthansa Cargo AG)

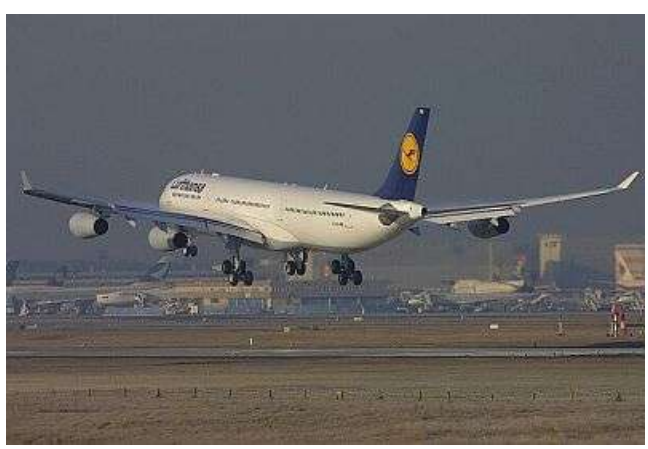

*startende Lufthansa vom McCarran International Airport*

### **BESTELLUNGEN**

- 15 Airbus A380-800 (Lieferung: 2007)
- 10 Airbus A330-300 (davon 3 schon ausgeliefert)

### **SONSTIGES**

Die Flüge der Lufthansa tragen das Kürzel, bzw. den IATA-Code **LH**, der ICAO-Code hingegen ist **DLH**. Bei internationalen Verbindungen werden die Flüge nach Deutschland mit ungeraden Nummern und die Flüge ins Ausland mit geraden Nummern bezeichnet. Die Lufthansa betreibt eines der umfangreichsten Vielfliegerprogramme mit dem Namen Miles and More.

### **WEBLINKS**

- http://bss.lufthansa.com/virtualairport/deutsch/lh/intro.htm
- http://www.lufthansa.com/index\_de.html
- Planemad.net Lufthansa (*http://www.planemad.net/data/airline/DE/Lufthansa\_LH\_DLH.html*) und Lufthansa Cargo (*http://www.planemad.net/data/airline/DE/Lufthansa\_Cargo\_LH\_GEC.html*) Flotte

# **ZWERGENMYTHOS**

Zwerge als vermeintliche Fabelwesen haben einen historischen Hintergrund. Während der Bronzezeit wanderten vor allem Menschen aus dem Mittelmeerraum in den unterentwickelteren Norden Europas, um Zinn, was für die Herstellung von Bronze notwendig war und ist, abzubauen und schließlich mitzunehmen. Diese Bergleute waren kleiner gebaut als die Nordeuropäer, waren "Zwerge". Daraus lassen sich auch zwei Tatsachen erklären: Zum einen die, dass Zwerge zu den wenigen mythologischen Figuren zählen, die einer Arbeit im herkömmlichen Sinne nachgehen, zum anderen die Tatsache, dass der Zwergenmythos ein nordeuropäisches Phänomen ist. Weibliche Bergleute waren äußerst selten, was die Zwerge heute nur in männlicher Erscheinung auftreten lässt.

### **LITERATUR**

Evgen Tarantul: Elfen, Zwerge und Riesen. Untersuchung zur Vorstellungswelt germanischer Völker im Mittelalter. Verlag Peter Lang, Frankfurt/Main, 2001

# **APPENDIX**

## **AUTOREN**

Die folgenden 232 Autoren haben an den im WikiReader Digest verwendeten Artikeln mitgearbeitet, ausgelassen sind nicht-angemeldete Benutzer (IP-Adressen):

AHoerstemeier, ALE!, Ablaubaer, Akio, AlexNN, Aljoscha, Alkuin, AnTu, Anathema, AndarGraz, Andim, Andre Riemann, Andrsvoss, Anno1960, AssetBurned, BangertNo, Ben g, Ben-Zin, Bernhard55, Bikehero, Björn Siebke, BlueSky, Bmr, Bob Andrews, Breogan67, Bugfix, Burschenschafter, Cairimba, Carstenrun, Cat, Cavendish, CdaMVvWgS, Ce, Chd, Chocolate, ChrisM, ClausH, Cohan, Crissov, Crux, DaB., Danimo, Denkfabrikant, DerTeufel, Dishayloo, Dolos, Dominik, Dr. Colossus, Dr. Volkmar Weiss, Dragao, Drf, EBB, EUBürger, Echoray, Eckhart Wörner, Edding, Eilmeldung, El, Elasto, Elya, Epo, ErikDunsing, Euronaut, Fab, Filzstift, Fire, Flacus, Flaviocu, Franjo, Frank Härtelt, Freeclymber, Fschuetz, Fusslkopp, Gebu, Gecek, Generator, Geof, Geograv, Geschichtsfan, Gruber, H0tte, Hafenbar, Hagrid, HaukeZuehl, Head, HenHei, HenrikHolke, Herbye, Hernani, Herr Klugbeisser, Herrick, Hesse23, Hexemer, Hhdw, Hoch auf einem Baum, Hohae, Hoss, Igelball, Ilja Lorek, Janekpfeifer, Jofi, John Doe, JustB, KW, Karl-Henner, Katharina, Kdwnv, Keichwa, Kihosa, Kiker99, Kku, Korre, Kpjas, Lienhard Schulz, LosHawlos, MAK, MFM, MH123, MSk, Mac, Magicm247, Man-u, Marcadore, Marcela, Markus Schweiß, Martin Sell, Martin-vogel, Mathias Fischer, Mathias Schindler, Matthäus Wander, Maulwurf, Melkom, MichaelDiederich, Migra, MikeKrueger, Mikega, Mikue, Mrmorgana, Muns, Muriel Gottrop, Napa, Nd, Necrophorus, Neokortex, Nephelin, Nerd, Nevid, Odin, Ohnefurcht, PatBorm, PatriceNeff, Pearl, Perseus, Peter Hoffmann, RKraasch, Radieserl, RalfG., Raymond, Rdb, Rec, Rivi, Robert Kropf, RobertLechner, Robodoc, Rok de, Rolf48, S, Sas, Sascha Brück, Schewek, Schuetzm, Sciurus, Scorpion2211, Shannon, Shekko, Sky82, Slow-fi, Softeis, SoniC, Southpark, Splattne, Sport rob, Sputnik, Srbauer, Stahlkocher, Stechlin, Stefan Kühn, Stefan64, Stern, Steschke, Steve Maier, Stw, Sys, Tanuki Z, The weaver, TheK, Thommess, Tilman Berger, Tilo, Tim Pritlove, Tmangner, Tobe man, Tom m, Trainspotter, Traroth, Trekkingbike, Triebtäter, Tsor, Ulis, Ulitz, Ulrich Rosemeyer, Ulrich.fuchs, Unscheinbar, Unukorno, Upofix, Urbanus, Ureinwohner, Veinsworld, Vicbrother, Waelder, Webe, WeißNix, Whitman, Wikinator, Wolfgangbeyer, Wollsau, Wotan, Wst, Xeroxx, Zenon, Zerohund, Zumbo

### **QUELLENVERZEICHNIS**

Deutsche\_Lufthansa um 15:24, 20. Jun 2004 Fußballeuropameisterschaft\_2004 um 23:25, 4. Jul 2004 Geschichte\_der\_Lufthansa um 15:14, 25. Jun 2004 Griechische\_Fußballnationalmannschaft um 00:16, 5. Jul 2004 Horst\_Köhler um 10:57, 5. Jul 2004

José\_Manuel\_Durão\_Barroso um 00:20, 5. Jul 2004 Komet um 16:17, 4. Jul 2004 Marlon\_Brando um 11:06, 5. Jul 2004 Tour\_de\_France\_2004 um 11:25, 5. Jul 2004 Zwergenmythos um 01:06, 29. Jun 2004

### **GNU FREIE DOKUMENTATIONEN LIZENZ**

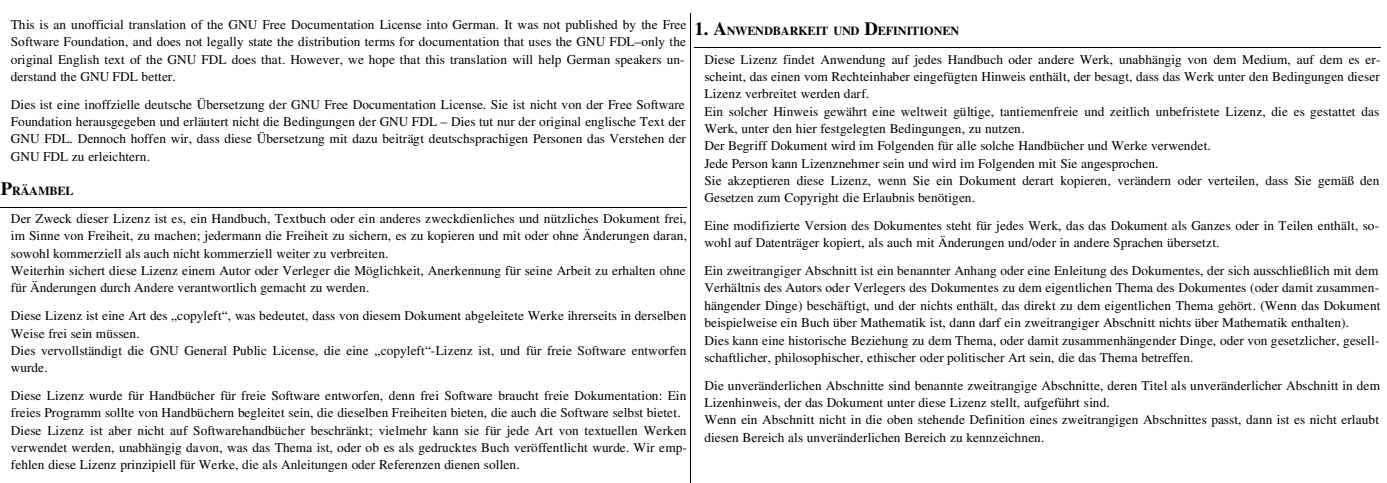

Umschlagtexte sind bestimmte, kurze Textstücke, die als vorderer Umschlagtext oder als hinterer Umschlagtext in der No-9. tden, die besagt, dass das Dokument unter dieser Lizenz freigegeben ist. Ein vorderer Umschlagtext kann bis zu 5 Worte enthalten, ein hinterer Umschlagtext bis zu 25 Worte.

Eine transparente Kopie des Dokumentes bezeichnet eine maschinenlesbare Kopie, dargestellt in einem Format, dess Spezifikationen allgemein verfügbar sind, und das geeignet ist das Dokument auf einfache Weise mit einem allgemeinen Texteditor oder (für Bilder, die aus Pixeln bestehen) mit einem allgemeinen Bildberabeitungsprogramm oder (für Zeich-<br>nungen) mit einem häufig verfügbaren Zeichenprogramm zu überarbeiten, und das geeignet ist es als Eingab unterschiedlichen Formaten erzeugen, die ihrerseits als Eingabe für Textformatierer verwendet werden können. Eine Kopie<br>in ein anderes transparentes Dateiformat dessen Auszeichnung oder das fehlen der Auszeichnungen derart Ein Bildformat ist nicht transparent, wenn es für eine wesentliche Menge von Text verwendet wird. Eine Kopie, die nicht transparent ist, wird als opak bezeichnet.

Beispiele verwendbarer Formate für transparente Kopien schliessen einfachen ASCII-Text ohne Auszeichnungen, TeX-info Eingabe, LaTeX-Eingabeformat, SGML oder XML, sofern die verwendete DTD öffentlich verfügbar ist, so konformes, einfaches HTML, Postscript oder PDF, die für Veränderungen durch Menschen entworfen sind, ein.

Beispiele für transparente Bildformate sind unter anderem PNG, XCF und JPG. Opake Formate sind unter anderen solche proprietären Formate, die nur von proprietären Textverarbeitungsprogramm gelesen und bearbeitet werden können, SGML oder XML deren DTD und/oder Verarbeitungswerkzeuge nicht allgemein verfügbar sind, und maschinengeneriertes HTML, PostScript oder PDF, das von manchen Textverarbeitungsprogrammen nur zu Ausgabezwecken erzeugt wird.

Mit Titelseite wird in einem gedruckten Buch die eigentliche Titelseite sowie die direkt darauf folgenden Seiten bezeit die all das in lesbarer Form enthalten, was in dieser Lizenz gefordert ist, dass es auf der Titelseite erscheinen muss.<br>Für Werke, die in Formaten vorliegen, die keine Titelseiten haben, gilt als Titelseite der Text, der d lung des Titels des Werkes direkt folgt, aber noch vor dem Inhalt des Werkes steht.

Ein Abschnitt mit dem Titel xyz bezeichnent einen benannten Unterbereich des Dokumentes, dessen Titel entweder genau<br>xyz ist, oder der xyz in Anführungszeichen enthält, der einem Text folgt, der xyz in eine andere Sprache xyz ist, oder der xyz in Anführungszeichen enthält, der einem Text folgt, der xyz in eine andere Sprache übersetzt. (Hier<br>steht xyz für einen speziellen Abschnittsnamen, der im Folgenden erwähnt wird wie "Danksagung" (Ackn "Widmung" (Dedications), "Anmerkung" (Endorsement) oder "Historie" (History).).<br>Den Titel erhalten eines Abschnittes bedeutet, dass beim Modifizieren des Dokumentes dieser Abschnitt mit dem Titel xy Den Titel erhalten eines Abschnittes bedeutet, dass beim Modifizieren des Doku

bleibt einanden dieser Definition festgelegt ist.

Das Dokument kann direkt hinter der Notiz, die besagt, dass das Dokument unter dieser Lizenz freigegeben ist, Garantieausschlüsse enthalten. Diese Garantieausschlüsse werden so behandelt, asl seien sie als Referenzen in diese Lizenz eingeschlossen, allerdings nur um Garantien auszuschliessen: Jede andere Implizierung, die dieser Ausschluss hat ist ungültig und keine Wirkung im Sinne dieser Lizenz.

#### **2. DATENTRÄGERKOPIEN**

Sie dürfen das Dokument auf jedem Medium sowohl kommerziell als auch nicht kommerziell kopieren und verbreiten, ausgesetzt, dass diese Lizenz, die Copyright-Hinweise sowie der Lizenzhinweis, der besagt, dass diese Lizenz auf das Doin allen Kopien reproduziert wird, und dass keine weiteren Bedingungen jeglicher Art zu dene kunten anzuren.<br>dieser Lizenz hinzugefügt

Sie dürfen in den Kopien, die Sie erstellen oder verbreiten, keinerlei technische Maßnahmen treffen um das Lesen oder das weitere Kopieren zu erschweren oder zu kontrollieren. Dennoch dürfen Sie Gegenleistungen für Kopien akzeptieren. Wenn<br>Sie eine ausreichend große Menge von Kopien verteilen, müssen Sie zusätzlich die bestimmungen von Ziffer Sie können ausserdem unter denselben Bedingungen, die oben angeführt sind, Kopien verleihen und sie können Kopien auch öffentlich bewerben.

#### **3. KOPIEN IN STÜCKZAHLEN**

Wenn Sie gedruckte Kopien des Dokumentes (oder Kopien auf Medien, die üblicherweise gedruckte Umschläge haben), in<br>einer Stückzahl von mehr als 100 veröffentlichen, und der Lizenzhinweis des Dokumentes Umschlagtexte verlan dem vorderen Umschlag, die hinteren Umschlagtexte auf dem hinteren Umschlag. Beide Umschläge müssen Sie ausserdem klar und lesbar als den Herausgeber dieser Kopien benennen.

Der vordere Umschlag muss den gesamten Titel darstellen, mit allen Worten gleich auffällig und sichtbar. Sie können wei-

teres Material den Umschlägen hinzufügen. Das Kopieren mit Änderungen, die auf Umschläge begrenzt sind, können, so lange der Titel des Dokuments erhalten bleibt,

ansten als Datenträgerkopien behandelt werde Wenn der vorgeschriebene Text für einen der Umschläge zu umfangreich ist um lesbar zu bleiben, sollten Sie den ersten der Umschläge zu umfangreich ist um lesbar zu bleiben, sollten Sie den ersten der Umschläge zu umfangrei

aufgelisteten Texte auf den aktuellen Umschlag nehmen (so viel wie vernünftigerweise möglich ist) und den Rest auf direkt angrenzenden Seiten.

Wenn Sie mehr als 100 opake Kopien veröffentlichen oder verbreiten, müssen Sie entweder eine maschinenlesbare, transparente Kopie jeder opaken Kopie beilegen, oder mit bzw. in jeder opaken Kopie eine Computer-Netzwerk Adresse angeben, von wo die allgemeine, netzwerk benutzende Öffentlichkeit, Zugriff zum Download einer kompletten transparenten Kopie über öffentliche Standardnetzwerkprotokolle hat.

Wenn Sie sich für die letztere Möglichkeit entscheiden, müssen Sie mit Beginn der Verbreitung der opaken Kopien in Stückzahlen, zumutbare und vernünftige Schritte unternehmen, um sicher zu stellen, dass die transparenten Kopien mindestens ein Jahr nach der Auslieferung der letzten opaken Kopie (direkt oder über einen Agenten oder Händler) dieser Ausgabe an die Öffentlichkeit, an der genannten Adresse verfügbar bleiben.

Es ist erbeten, aber nicht gefordert, dass Sie ausreichend lange vor der Auslieferung einer grösseren Menge von Kopien,<br>Kontakt mit den Autoren des Dokumentes aufnehmen, um jenen die Möglichkeit zu geben, Ihnen eine aktual des Dokumentes zuzuleiten.

#### **4. MODIFIKATIONEN**

Unter den obigen Bedingungen unter Ziffer 2 und 3 können Sie modifizierte Versionen kopieren und verbreiten, vorausge-<br>setzt, dass Sie die modifizierte Version unter exakt dieser Lizenz herausgeben, wobei die modifizierte Dokumentes einnimmt, und dadurch die weitere Modifikation und Verbreitung an jeden Lizensieren, der eine Kopie davon besitzt. Zusätzlich müssen Sie die folgenden Dinge in der modifizierten Version beachten:

- 1. Benutzen Sie auf der Titelseite (und auf Umschlägen, sofern vorhanden) einen Titel, der sich von dem Titel des Dokumenten Versionen unterscheidet. (Die früheren Versionen sollten, wenn es welche gibt, in dem Abschnitt H Sie können denselben Titel wie den einer Vorgängerversion verwenden, wenn der ursprüngliche Herausgeber damit einverstanden ist.
- 1. Geben Sie auf der Titelseite eine oder mehrere Personen oder Einheiten, die als Autoren auftreten können, als Modifikationen verantwortliche Autoren der modifizierten Version, zusammen mit mindestens fünf der ursprünglichen Autoren der Ursprungsversion an (alle vorherige Autoren, wenn es weniger als fünf sind), es sei denn diese befreien Sie von dieser Notwendigkeit.
- 2. Geben Sie auf der Titelseite den Namen des Herausgebers als Herausgeber an.
- 3. Erhalten Sie alle Copyright-Vermerke des Dokument
- 4. Setzen Sie einen passenden Copyright-Vermerk für Ihre Modifikationen direkt hinter die anderen Copyright-Vermerke. 5. Schliessen Sie direkt hinter den Copyright-Vermerken einen Lizenzhinweis ein, der die öffentliche Erlaubnis erteilt,
- die modifizierte Version unter den Bedingungen dieser Lizenz zu benutzen, wie es im Anhang weiter unten beschrieben ist.
- 6. Erhalten Sie im Copyright-Vermerk die komplette Liste der unveränderlichen Abschnitte und obligatorischen Um-schlagtexte, die in dem Lizenzvermerk des Dokumentes aufgeführt sind.

7. Schliessen Sie eine unveränderte Kopie dieser Lizenz mit ein.

8. Erhalten Sie den Abschnitt "Historie". Erhalten Sie den Titel und fügen Sie einen Punkt hinzu der mindestens den<br>Titel, das Jahr, die neuen Autoren und Herausgeber, wie sie auf der Titelseite aufgeführt sind, enthält. S beschreibt.

9. Erhalten Sie die Netzwerkadresse, die angegeben wurde, um Zugang zu einer transparenten Kopie zu gewähren, sowie<br>entsprechend angegebene Adressen früherer Versionen, auf denen das Dokument aufbaute. Diese Angaben können zieht, das mindestens 4 Jahre vor dem Dokument selbst veröffentlicht wurde, oder wenn der ursprüngliche Herausge-ber der Version, auf die sich die Adresse bezieht, seine Erlaubnis erteilt.

10. Erhalten Sie für alle Abschnitt, die als Danksagungen(Acknowledgements) oder Widmungen(Dedications) über-schrieben sind, den Titel sowie die Substanz und den Ton aller vom Geber gemachten Danksagungen und/oder Widmungen in diesem Abschnitt.

- 11. Erhalten Sie alle unveränderlichen Abschnitte unverändert, sowohl im Titel als auch im Text. Abschnittsnummern oder dergleichen gelten hierbei nicht als Teil des Titels.
- 2. Löschen Sie alle Abschnitte, die als Anmerkungen(Endorsements) überschrieben sind. Ein solchen Abschnitt sollte<br>nicht in der modifizierten Version enthalten sein ndifizierten Version enthalten sein.
- 13. Benennen Sie keinen Abschnitt in Anmerkungen um, oder in einen Namen, der in Konflikt mit einem unveränderlichen Abschnitt gerät.

14. Erhalten Sie alle Garantieausschlüsse.

Wenn die modifizierte Version neue Vorspannabschnitte oder Anhänge enthält, die zweitrangige Abschnitte sein können,<br>und die kein vom Dokument kopiertes Material enthalten, können Sie, nach Ihrem Belieben, einige oder alle sich von allen anderen Titeln unterscheiden.

Sie können einen Abschnitt Anmerkungen anfügen, sofern dieser nichts als Bemerkungen, verschiedener Stellen, zu der modifizierten Version enthält.

Beispielsweise Publikumsreaktionen oder eine Mitteilung, dass der Text von einer Organisation als maßgebliche Definition eines Standards geprüft wurde.

Sie können einen Teil mit bis zu fünf Worten als vorderen Umschlagtext und einen mit bis zu 25 Worten als hinteren Umschlagtext an das Ende der Liste mit den Umschlagtexten der modifizierten Version hinzufügen.

Nur je ein Teil für den vorderen Umschlagtext und den hinteren Umschlagtext können von jeder Einheit hinzugefügt (oder durch entsprechende Anordnung erstellt) werden.

Wenn das Dokument bereits einen Umschlagtext für denselben Umschlag enthält, das von Ihnen oder der Einheit, in deren<br>Namen Sie tätig sind, bereits früher eingefügt wurde, dürfen Sie keine neue hinzufügen. Sie können aber Namen Sie tätig sind, bereits früher eingefügt wurde, dürfen Sie keine neue hinzufügen. wenn sie die ausdrückliche Genehmigung des Herausgebers haben, der den früheren Text eingefügt hat.

Der/die Autor(en) und Herausgeber des Dokumentes geben duch diese Lizenz weder implizit noch explizit die Erlaubnis ih-ren Namen für Werbung in den Anmerkungen der modifizierten Version zu benutzen.

#### **5. DOKUMENTE KOMBINIEREN**

Sie können mehrere Dokumente, die unter dieser Lizenz freigegeben sind, unter den Bedingungen unter Ziffer 4 für modifi-<br>zierte Versionen miteinander kombinieren, vorausgesetzt, dass in der Kombination alle unveränderliche .<br>zanmerkung des kombinierten Dokumentes aufführen, sowie alle Garantieausschlüsse erhalten.

Das kombinierte Werk braucht nur eine Kopie dieser Lizenz zu enthalten, und mehrere identische unveränderliche schnitte können durch eine einzelne Kopie ersetzt werden.

Wenn es mehrere unveränderliche Abschnitte mit unterschiedlichem Inhalt aber gleichem Namen gibt, machen Sie den<br>Namen eindeutig, indem Sie am Ende des Titels, in Anführungszeichen, den Namen des original Autors oder Herau falls bekannt, oder andernfalls eine eindeutige Nummer anhängen.

Machen Sie dasselbe mit den Titeln der Abschnitte in der Liste der unveränderlichen Abschnitte im Lizenzhi kombinierten Werkes.

In der Kombination müssen Sie alle Abschnitte mit dem Titel Historie in den unterschiedlichen Dokumenten zu einem einzelnen Abschnit Historie zusammenführen; entsprechend verfahren Sie mit den Abschnitten Danksagungen und Wid-mungen. Sie müssen alle Abschnitte mit dem Titel Anmerkungen löschen.

#### **6. SAMMLUNGEN VON DOKUMENTEN**

Sie können eine Sammlung von Dokumenten erstellen, bestehend aus diesem Dokument und weiteren, unter dieser Lizenz<br>stehenden Dokumenten, wobei Sie die einzelnen Kopien dieser Lizenz in den verschiedenen Dokumenten durch ei zelne Kopie, die in der Sammlung enthalten ist, ersetzen, vorausgesetzt, Sie befolgen in allen andern Punkten, für jedes der Dokumente, die Regeln für Datenträgerkopien. nte, die Regeln für Datenträgerkopien

Sie können ein einzelnes Dokument aus einer solchen Sammlung herausziehen und einzeln unter dieser Lizenz verbreiten, vorausgesetzt, Sie fügen eine Kopie dieser Lizenz in das extrahierte Dokument ein, und befolgen ansonsten die Be-dingungen dieser Lizenz für Datenträgerkopien.

#### **7. AGGREGATION MIT UNABHÄNGIGEN WERKEN**

Eine Zusammenstellung des Werkes, oder von Ableitungen davon, mit anderen, separaten und unabhängigen Dokumenten oder Werken, in oder auf demselben Band eines Speicher- oder Verbreitungsmediums, wird dam einer Agreenten ge oder Werken, in oder auf demselben Band eines Speicher- oder Verbreitungsmediums, wird dann eine Aggregation ge-<br>nannt, wenn die Copyrights der Zusammenstellung nicht dazu verwendet werden die Rechte der Benutzer, die für zelnen Werke gewährt werden, stärker zu beschränken als dies durch die Lizenzen der einzelnen Werke geschieht.

Wenn das Werk in einer Aggregation vorhanden ist, so gilt diese Lizenz nicht für die anderen Werke dieser Aggregation, die keiner Aggregation vor<br>ung des Dokumentes sind.

Wenn die Bestimmungen für die Umschlagtexte aus Ziffer 3 Anwendung finden, und wenn das Dokument weniger als die Hälfte der gesammten Aggregation ausmacht, dann können die Umschlagtexte auf Seiten gesetzt werden, die das Dokum innerhalb der Aggregation umschliessen, oder auf das elektronische Äquivalent eines Umschlages, wenn das Dokument in elektronischer Form vorliegt.

Andernfalls müssen sie auf gedruckten Umschlägen erscheinen, die das gesamte Werk umschlies

#### **8. ÜBERSETZUNG**

Übersetzungen werden als eine Art von Modifikationen betrachtet. Damit können Sie eine Übersetzung des Dokumentes unter den Bestimmungen von Ziffer 4 verbreiten.

Um die unveränderlichen Abschnitte durch eine Übersetzung zu ersetzen, benötigen Sie die spezielle Erlaubnis des Copy-<br>right-Inhabers. Sie können allerdings Übersetzungen von einigen oder allen unveränderlichen Abschnitten Versionen der unveränderlichen Abschnitte hinzufügen.

Sie können eine Übersetzung dieser Lizenz und allen Lizenzhinweisen im Dokument sowie allen Garantieausschlüssen hin-<br>zufügen, vorausgesetzt, dass Sie ebenso die originale englische Version dieser Lizenz und aller Hinweise

beifügen. Sollten die Übersetzung und die Originalversion dieser Lizenz oder eines Hinweises oder Ausschlusses voneinander abweichen, so hat die Originalversion vorrang.

Wenn ein Abschnitt des Dokumentes als Danksagung, Widmungen oder Historie überschrieben ist, so erfordert die

Forderung (Ziffer 4) den Titel dieses Abschnittes zuerhalten, die Änderung des aktuellen Titels.

#### **9. A** BSCHLUSSBESTIMMUNGEN

Sie dürfen dieses Dokument nicht kopieren, verändern, unterlizensieren oder verteilen mit der Ausnahme, dass Sie es ausdrücklich unter dieser Lizenz tun.

Jedweder andere Versuch zu kopieren, zu modifizieren, unter zu lizensieren oder zu verbreiten ist unzulä automatisch zum Entzug der durch diese Lizenz gewährten Rechte. Dennoch verlieren jene Parteien, die von ihnen Kopien<br>oder Rechte unter dieser Lizen erhalten haben, nicht Ihre Rechte, so lange sie sich in völliger Übereins zenz befinden.

#### **10. SPÄTERE ÜBERARBEITUNGEN DIESER LIZENZ**

Die Free Software Foundation kann von Zeit zu Zeit neue, überarbeitete Versionen der GNU Free Dokumentation License veröffentlichen. Diese neuen Versionen werden im Geiste gleich bleiben, können sich aber in Details unterscheiden um neuen Problemen oder Besorgnissen gerecht zu werden. Siehe: http://www.gnu.org/copyleft/

Jede Version dieser Lizenz erhält eine eigene Versionsnummer.<br>Wenn das Dokument bestimmt, dass eine bestimmt numerierte Version oder jede spätere Version dafür gilt, haben Sie die<br>Wahl den Bestimmungen dieser speziell bena Foundation, nicht als Entwurf, veröffentlicht wurde.